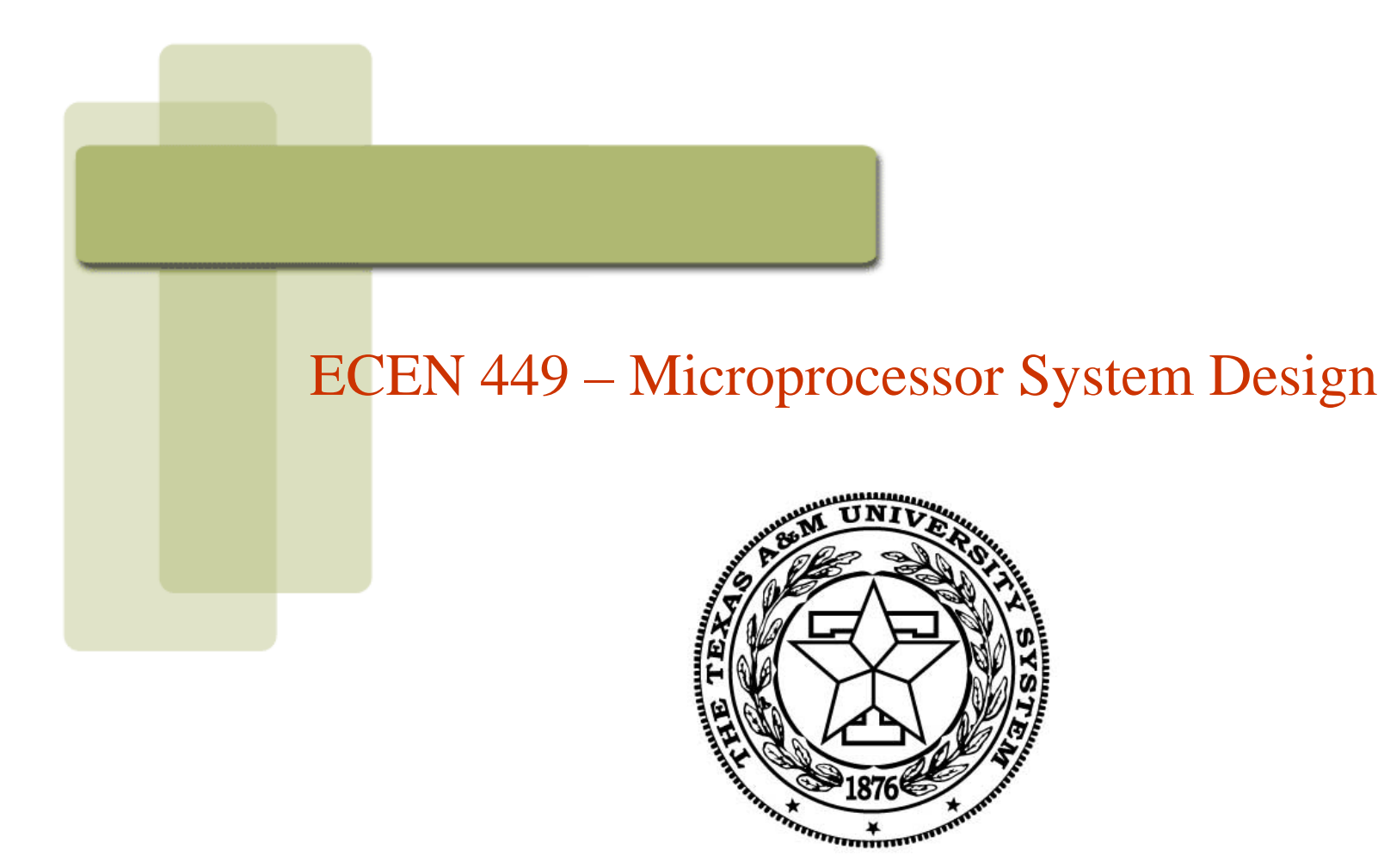

Verilog

# Objectives of this Lecture Unit

- • Get a feel for the basics of Verilog
	- The focus of this unit will be along two separate but equally relevant axes
		- We will cover the semantics of Verilog and different modeling styles
		- Also we will cover syntax issues. For this portion, additional resources are also provided on the website.
	- In general Verilog is quite rich, and therefore, there are many ways to achieve the same design goal
		- We will focus on the syntax that is most common, especially from <sup>a</sup> synthesizability point of view.

# Hardware Description Languages (HDLs)

- •What is a HDL, why is it useful
- $\bullet$ The Verilog HDL
- $\bullet$  Modelling a simple circuit in Verilog
	- Gate level
	- Dataflow
	- Procedural
	- Synthesizable Verilog
- $\bullet$ Testbenches
- $\bullet$ Syntax coverage

# Hardware Description Language (HDLs)

- $\bullet$  A HDL is a programming language which is tuned to describe hardware
- • HDLs allow us to design and simulate a design at a higher level of abstraction
	- $$
- $\bullet$  HDLs also have accompanying synthesis tools which allow the designer to obtain an implementation from HDL code.
	- Further improvement in designer productivity
- FPGA based design flows use HDLs heavily!

## Common HDLs

- $\bullet$ There are mainly two HDLs in use today
	- Verilog HDL
	- VHDL
- $\bullet$  VHDL is the somewhat more common
	- Standard developed by US DoD
	- VHDL = (Very High Speed Integrated Circuit) HDL
- We choose Verilog for this class because
	- It is easier to use and teach
	- Resembles "C" and hence easier to learn.
- Which one is "better"?
	- This is the topic of much debate

# Verilog HDL

- $\bullet$  Verilog constructs are use defined *keywords*
	- Examples: **and, or, wire, input, output**
- $\bullet$  One important construct is the **module**
	- Modules have inputs and outputs
	- Modules can be built up of Verilog primitives or of user defined submodules.

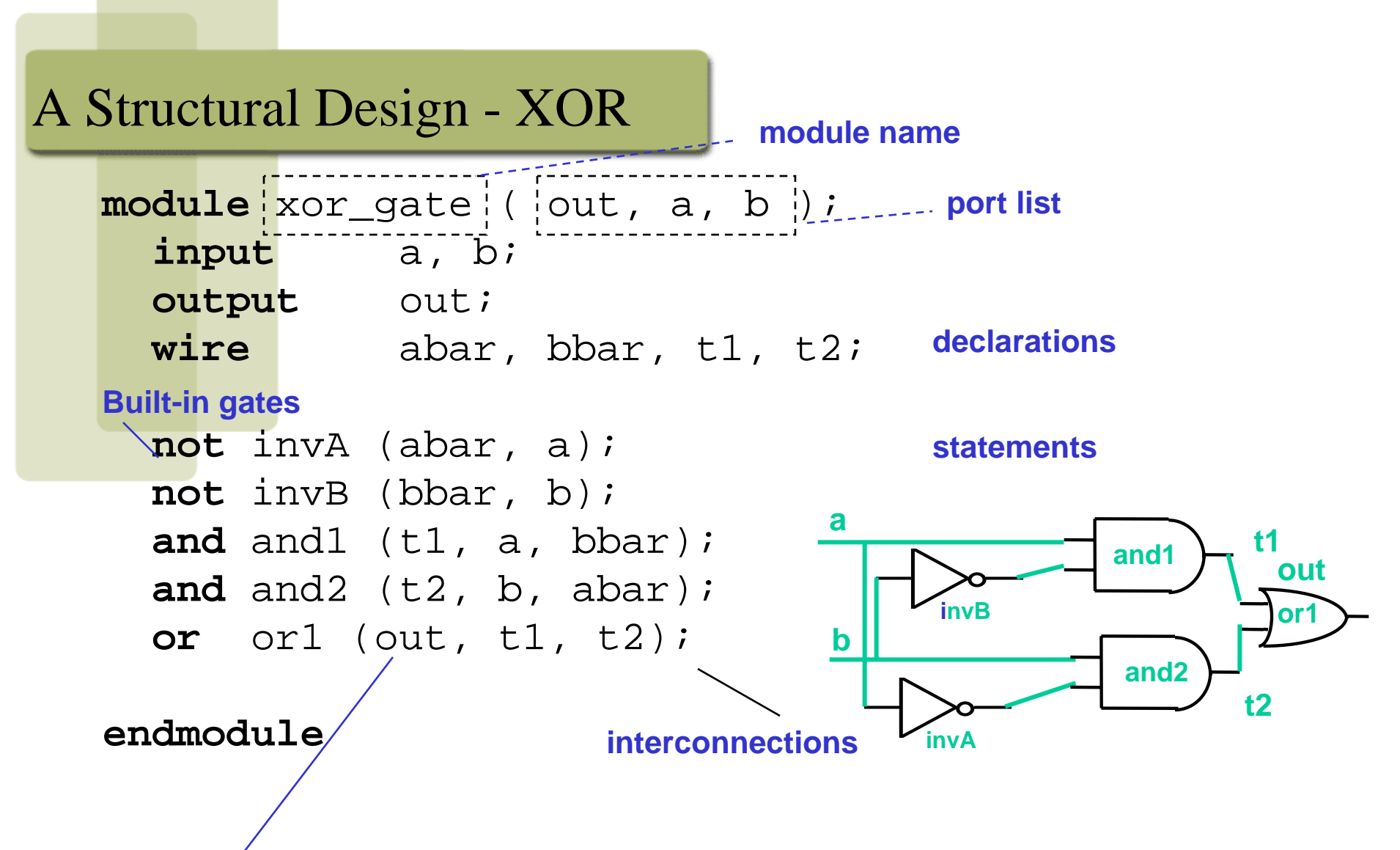

#### **Instance name**

–Composition of primitive gates to form more complex module

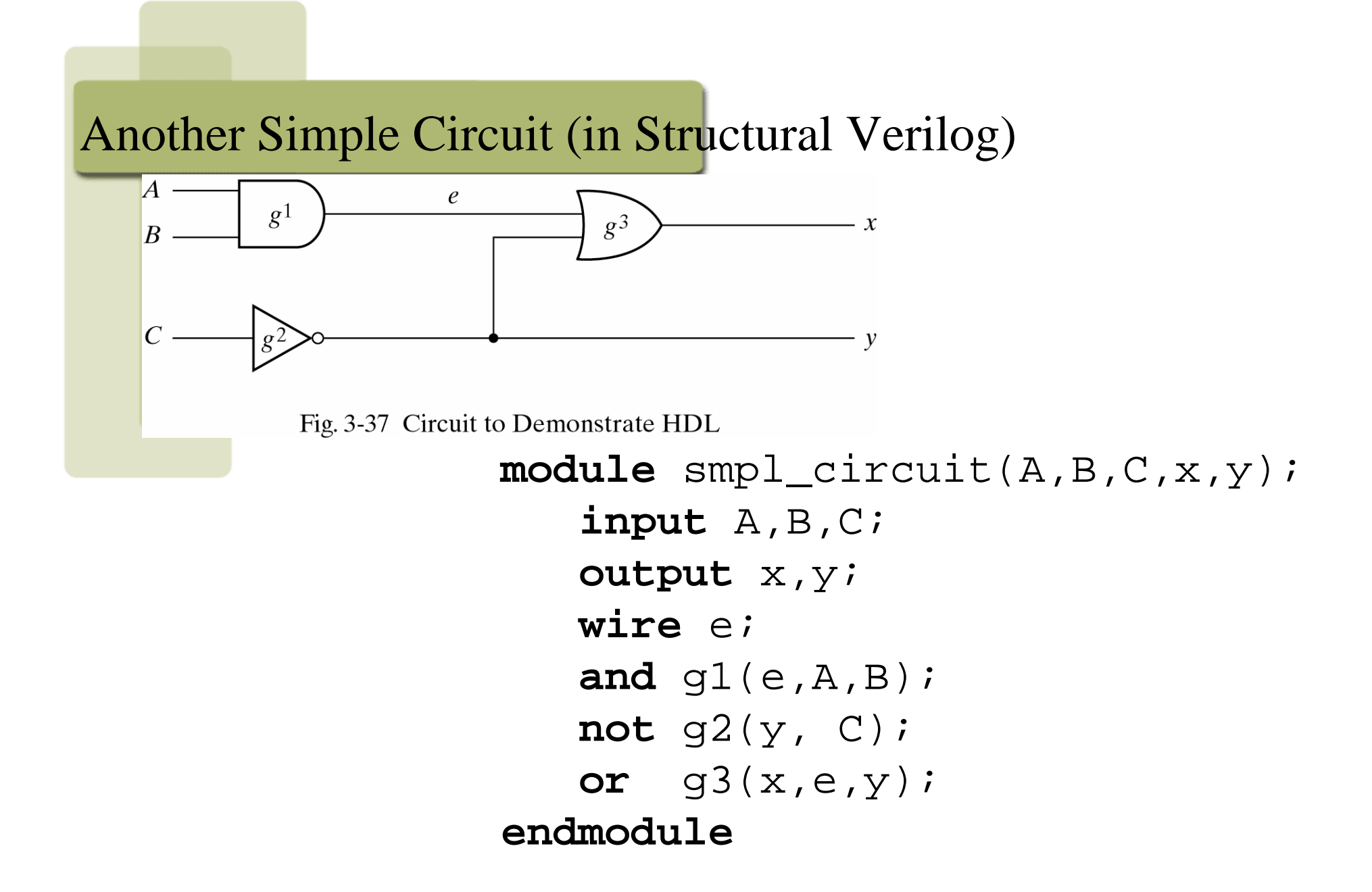

## Structural Verilog

- • Just specifies primitive gates and wires
	- In other words, the structure of a logical netlist
- Useful if you know exactly what logic you want to generate
	- Not useful for large designs, where we want to specify the design at a higher level of abstraction
		- It is crucial to design at a higher level of abstraction in this case, since structural design would be tedious and error prone
	- In such a case, we will describe the circuit at a high level of abstraction, and let the CAD tools realize the detailed design (by performing the steps of synthesis, mapping, placement+routing, and generation of the netlist (in an FPGA, this is the bitgen file)
	- In special cases, delay or area-critical sub-blocks can be designed in structural manner, while the rest of the logic could be at a higher level of abstraction (typically described in the behavioral fashion).

# Simple Circuit – Comments

- $\bullet$  The module starts with **module** keyword and finishes with **endmodule**.
- $\bullet$ Internal signals are named with **wire**.
- $\bullet$ Comments follow **//**
- • **input** and **output** are ports. These are placed at the start of the module definition.
- Each statement ends with a semicolon, except **endmodule**.

# Adding Delays

- • To simulate a circuit's real world behaviour it is important that propagation delays are included.
- •The units of time for the simulation can be specified with **timescale.** 
	- Default is 1ns with precision of 100ps
- $\bullet$ Component delays are specified as #(delay)
- • BUT REMEMBER – these delays will NOT synthesize.
	- Useful only for simulation and verification of your design.

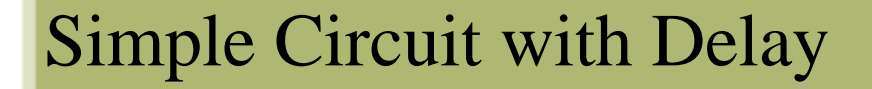

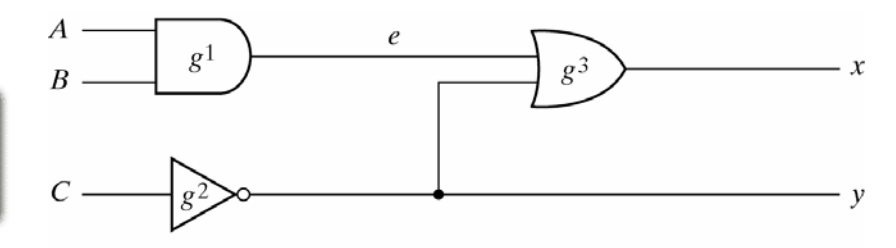

Fig. 3-37 Circuit to Demonstrate HDL

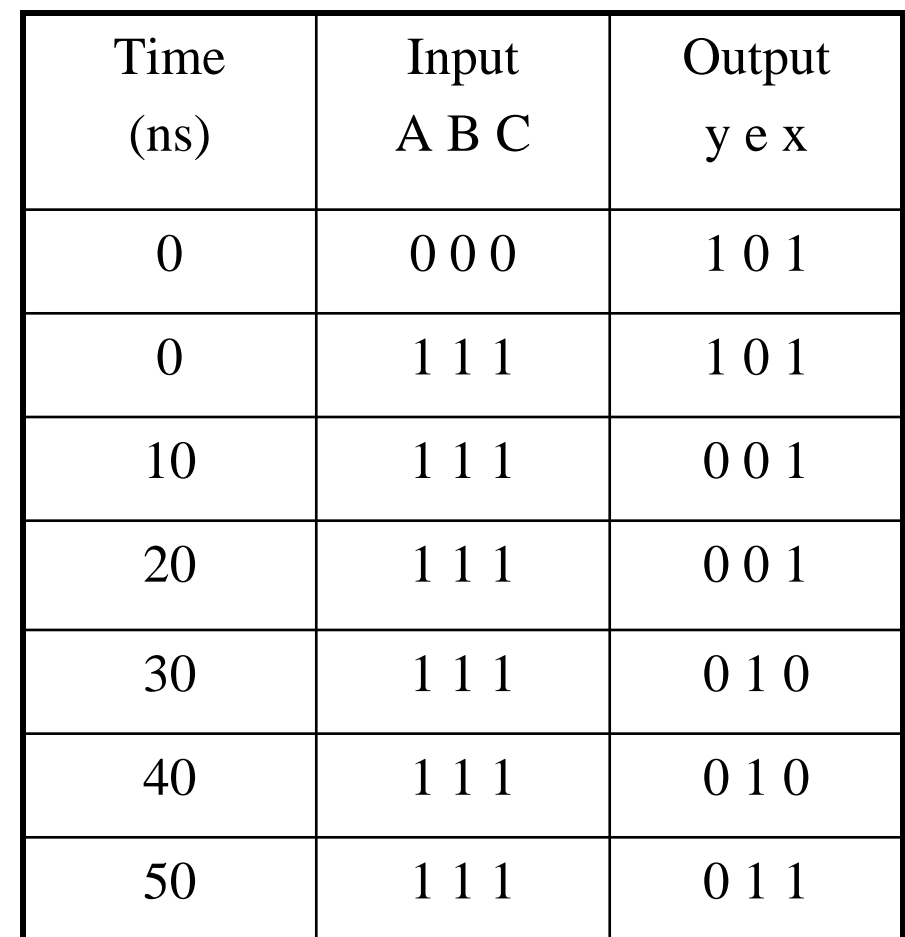

circuit\_with\_delay  $(A, B, C, x, y)$ ; **input** A,B,C; **output** x,y; **wire** e; **and** #(30) g1(e,A,B); **or** #(20) g3(x,e,y); **not** #(10) g2(y,C);

#### **endmodule**

**module**

Texas A&M University 12

#### Structural Model

#### $\bullet$ Built-in gate primitives:

and, nand, nor, or, xor, xnor, buf, not, bufif0, bufif1, notif0, notif1

#### •Usage:

nand (out, in1, in2); 2-input NAND without delay and #2 (out, in1, in2, in3); 3-input AND with 2 t.u. delay not #1 N1(out, in); NOT with 1 t.u. delay and instance name xor X1(out, in1, in2); 2-input XOR with instance name

## Dataflow modelling

- •Another level of abstraction is to model dataflow.
- • In dataflow models, signals are continuously assigned values using the **assign** keyword.
- $\bullet$  **assign** can be used with Boolean expressions.
	- **Verilog** uses  $\boldsymbol{\varepsilon}$  (and),  $\boldsymbol{\varepsilon}$  (or),  $\boldsymbol{\varepsilon}$  (xor) and  $\boldsymbol{\varepsilon}$  (not)
- •Logic expressions and binary arithmetic are also possible.

#### **assign #10 out = i1 & i2;**

- $\bullet$ Left hand side must be a net of some kind (scalar or vector), not a register
- $\bullet$ Right hand side can be registers, nets.
- $\bullet$ Continuous assignments are always active. Execution hard to trace
- $\bullet$ They are evaluated whenever a right hand side operand changes value
- $\bullet$ Delays (inertial) can be added to represent component delays
- $\bullet$  LHS evaluates when there is an event on the RHS (therefore independent of ordering of **assign** statements in the code)

# Simple Circuit Boolean Expression

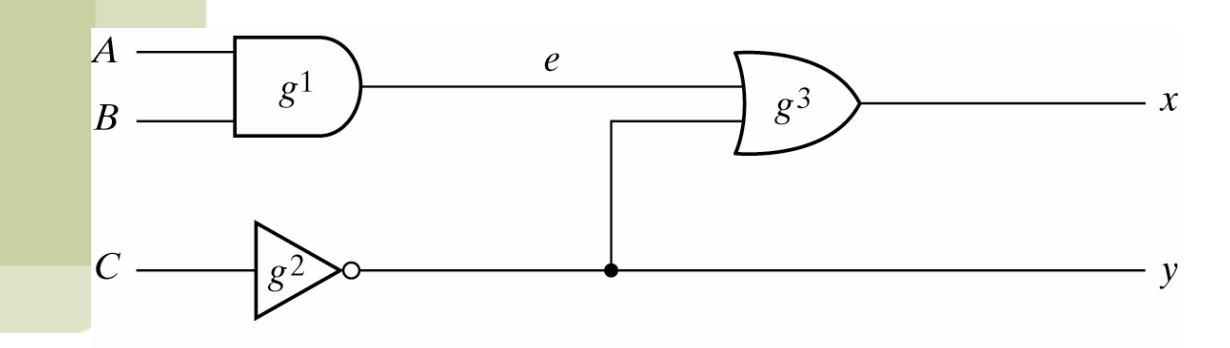

Fig. 3-37 Circuit to Demonstrate HDL

$$
x = A.B + \overline{C}
$$

$$
y = \overline{C}
$$

Dataflow Description of Simple Circuit

```
//Circuit specified with Boolean 
equations
module circuit_bln (x,y,A,B,C);
    input A,B,C;
    output x,y;
    \texttt{assign x = (A & B)} \mid \neg C;\texttt{assign} \texttt{y} = \texttt{\sim} \texttt{C} ;
                                            Order does not
                                             matter!
```
**endmodule**

## Multiplexor

- $\bullet$ Multiplexor is a combinational circuit where an input is chosen by a select signal.
	- Two input mux
	- output  $=A$  if select  $=1$
	- **output=** B if select  $=0$

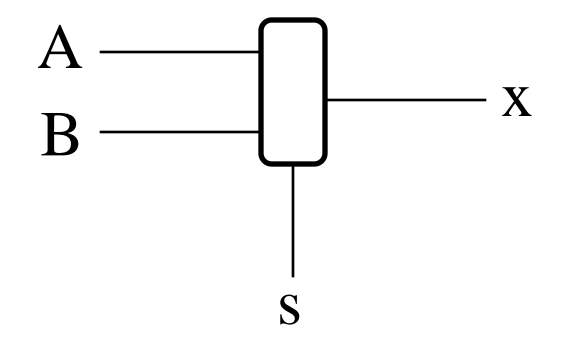

# Dataflow description of 2-input Mux

• Conditional operator **?** : takes three operands: **condition? true\_expression : false\_expression**

```
module mux2x1_df (A,B,select,OUT);
   input A,B,select;
   output OUT;
   assign OUT = select ? A : B;
endmodule
```
# Behavioural Modelling

- •Represents circuits at functional and algorithmic level.
- • Use procedural statements similar in concept to procedural programming languages (e.g. C, Java),
- • Behavioural modelling is mostly used to represent sequential circuits.
- We still specify a module in Verilog with inputs and outputs...
	- But inside the module we write code to specify the behavior we want, NOT what gates (structure) to connect to make it happen
- Why use behavioral models
	- For high-level specs to drive logic synthesis tools

# Behavioural Modelling

- • Behavioural models place procedural statements in a block after the **always** keyword.
- $\bullet$  The **always** keyword takes a list of variables which represent a trigger condition. The block of statements is executed whenever the trigger is TRUE.
- $\bullet$  The target variables are of type **reg**. This type retains its value until a new value is assigned.
- $\bullet$  Behavioral models may also have **initial** blocks.
	- The block *executes only once*
	- By default, starts at time 0
	- Often used for initialization

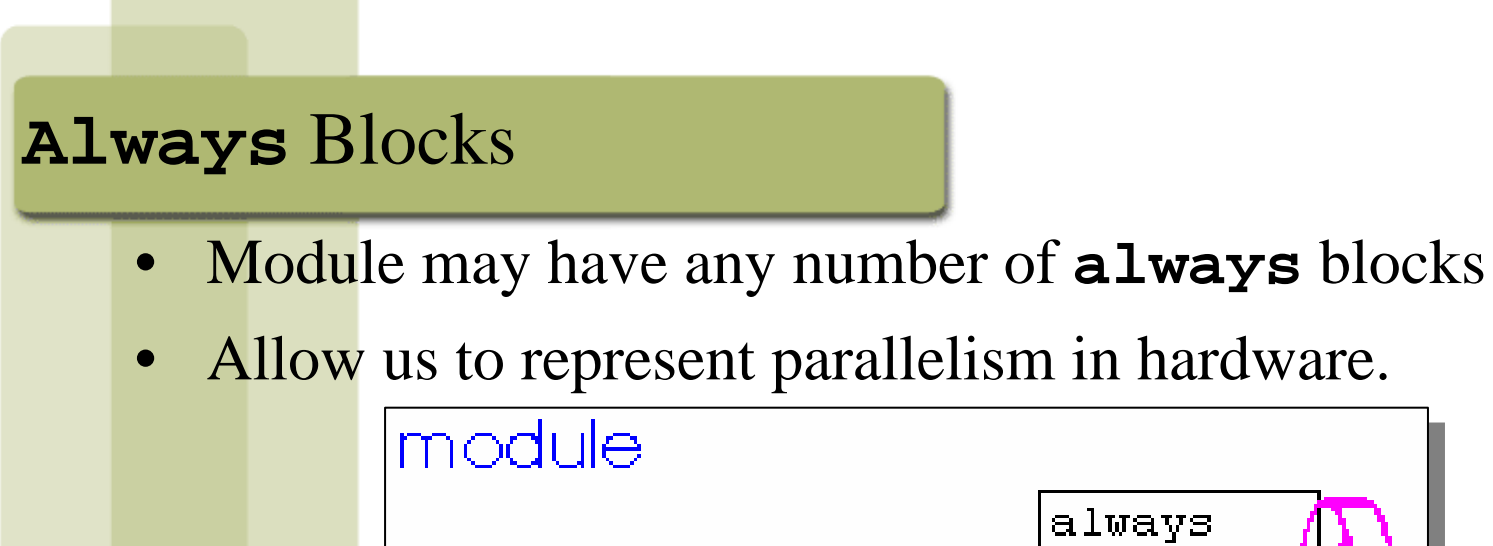

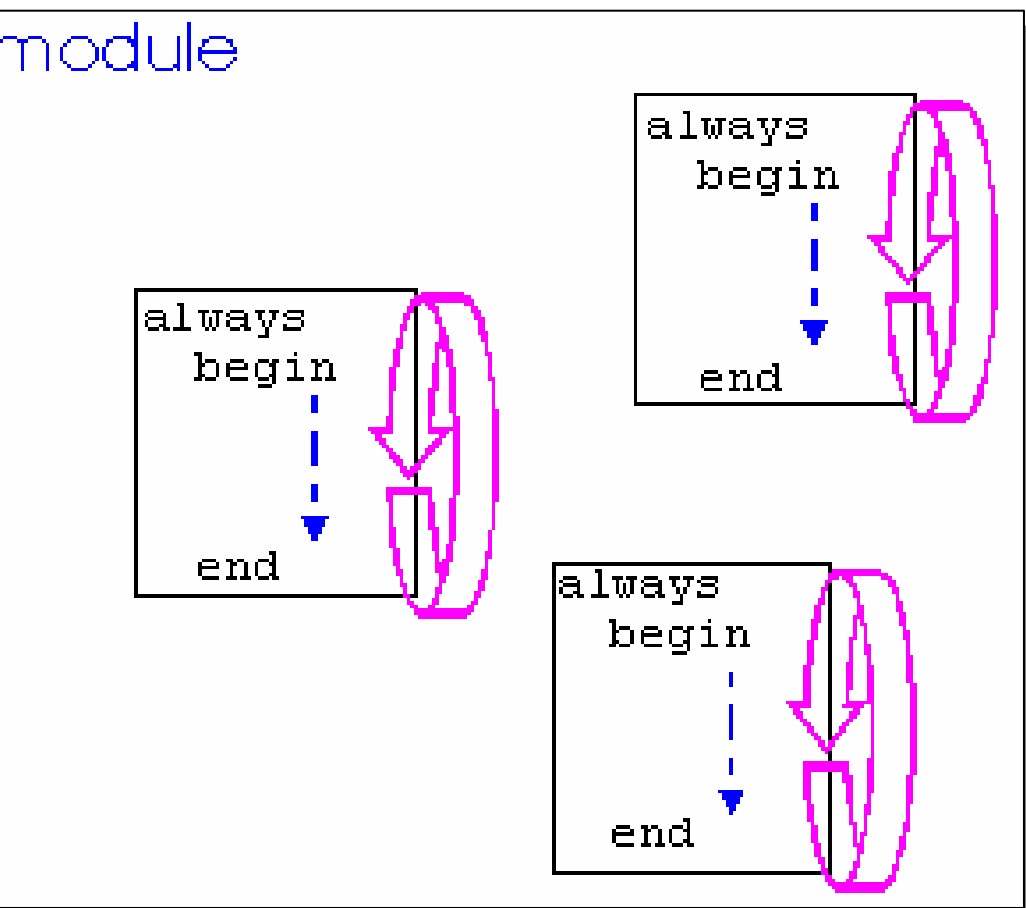

Texas A&M University 21

# Behavioral Description of an XOR

```
module xorB(X, Y, Z);
 input X, Y;
 output Z;
 reg Z;
 always @ (X or Y)
     Z = X^{\wedge} Y;
```
endmodule

- Unusual parts of above Verilog
	- **"**always @ (X or Y)" => whenever X or Y changes, do the following statement
	- "reg" is only type of behavioral data that can be changed in assignment, so must redeclare <sup>Z</sup>
	- Default is single bit data types: X, Y, Z

## Behavioural description of 2-input Mux

```
module mux2x1_bh(A,B,select,OUT);
   input A,B,select;
   output OUT;
   reg OUT; 
   always @ (select or A or B) 
         if (select == 1) OUT = A;
         else OUT = B;
endmodule
```
#### Behavioral example

```
• Behavioral edge-triggered DFF 
   implem
   module dff(Q, D, Clk);
    output Q;
    input D, Clk;
```

```
reg Q;
wire D, Clk;
```
always @(posedge Clk)

```
Q = D;
```
endmodule

#### Another Behavioral Example

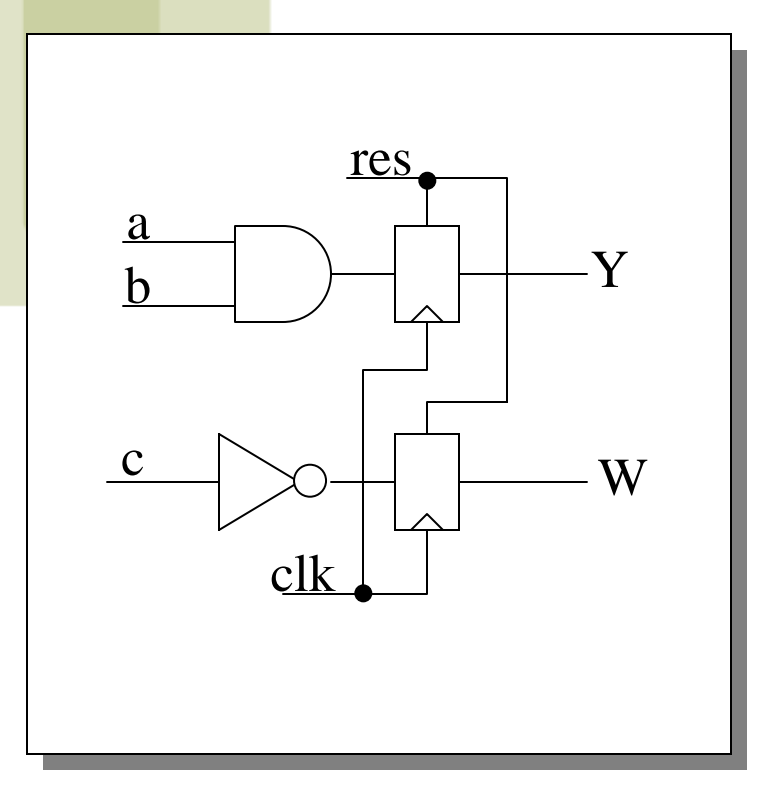

```
always @(res or posedge clk) begin
      if (res) begin
             Y = 0;W = 0;endelse begin
             Y = a \& b;W = ~c;
             endend
```
#### Blocking Assignments

- Represented with an **=** sign
	- All blocking assignments are executed in sequence

```
module dummy;
reg x, y, z;
reg [15:0] reg a, reg b;
integer count;
initialbegin
        x = 0; y = 1; z = 1;count = 0;
        reg a = 16'bb;reg b = reg a;reg a[2] = #15 1;reg b[15:13] = #10 \{x, y, z\};count = count + 1;
```
end

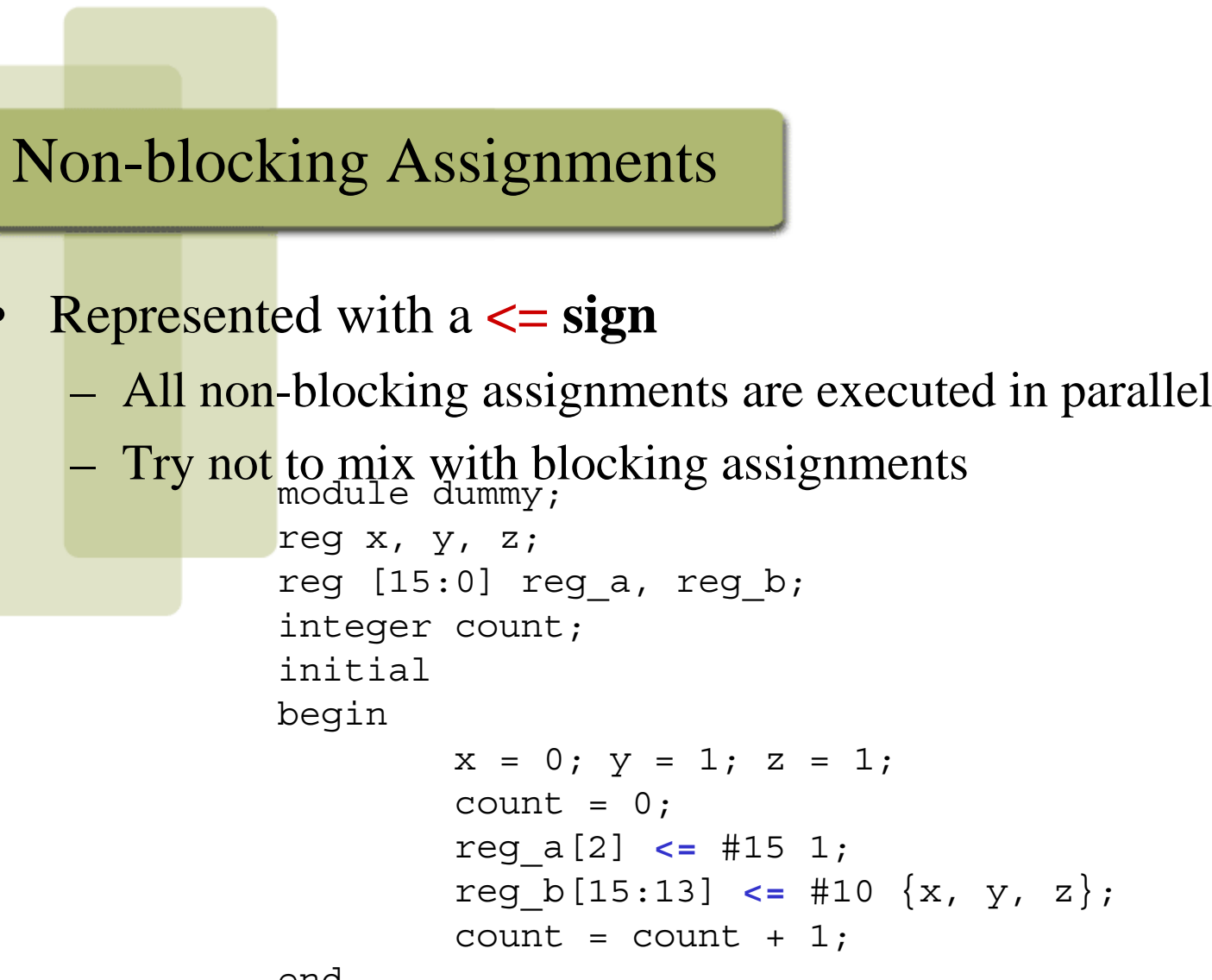

end

 $\bullet$ 

# Blocking or Non-blocking???

- $\bullet$ Blocking is harder to reason about.
- •Also hardware does not work in a blocking (sequential way)
- $\bullet$ So generally you should use non-blocking assignments
	- Easier to synthesize
	- Models parallelism which is inherent in the hardware

# Two kinds of Delays in Verilog

 $\bullet$  Inertial Delay – consider the statement

assign #4  $x = zi$ 

- It's delay behavior is called "inertial" delay
- Applicable for gate level primitives and continuous assignments
- $\bullet$  Transport delay – consider the statement
	- always @(z)

$$
y \leq x \neq 4 \quad z:
$$

- Its delay is called "transport" delay
- Applicable in non-blocking assignments

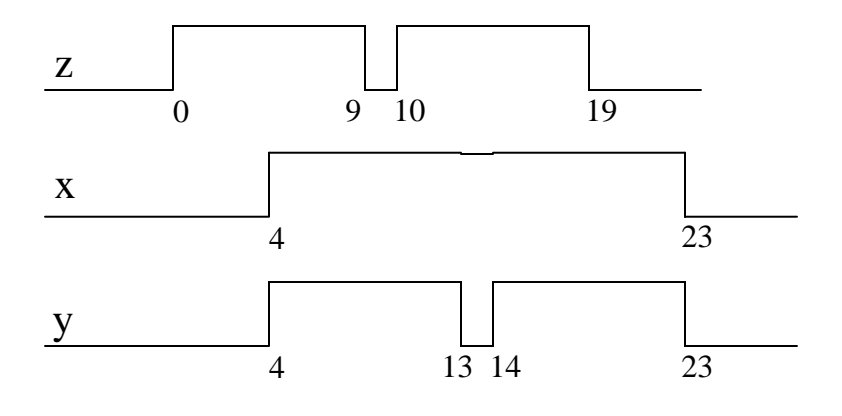

### Delving Deeper

- •So far, we saw how some sample circuits are represented in the three styles
- $\bullet$ In the next part of this lecture unit, we will talk about
	- Logic values in Verilog
	- How to represent hierarchical designs
	- Testbenches
	- How to represent sequential logic
	- Synthesizability Tips
	- Syntax examples (will not go over in class in any detail, this portion of the notes is for your reference)

## Four-Valued Logic

- • Verilog Logic Values
	- The underlying data representation allows for any bit to have one of four values
	- 1, 0, x (unknown), z (high impedance)
	- $x$  one of: 1, 0, z, or in the state of change
	- z the high impedance output of a tri-state gate.
- What basis do these have in reality?
	- <sup>z</sup> … An output is high impedance. Tri-stated outputs are a *real* electrical affect.
	- x … not a real value. There is no *real* gate that drives an x on to a wire. x is used as a *debugging* aid. x means the simulator can't determine the answer and so maybe you should worry! All values in a simulation start as x.
- Texas A&M University 31 • Verilog keeps track of more values than these in some situations.

#### Four-Valued Logic

- • Logic with multi-level logic values
	- Logic with these four values make sense
		- Nand anything with a 0, and you get a 1. This includes having an x or z on the other input. That's the nature of the nand gate
		- Nand two x's and you get an x makes sense!
	- Note: z treated as an x on input. Their rows and columns are the same
	- If you forget to connect an input … it will be seen as an z.
	- At the start of simulation, *everything* is an x.

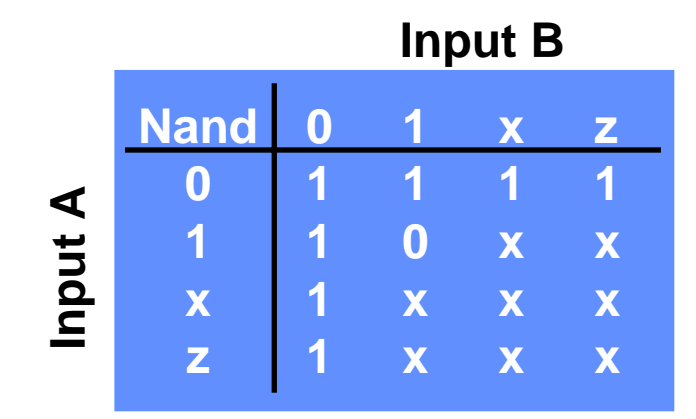

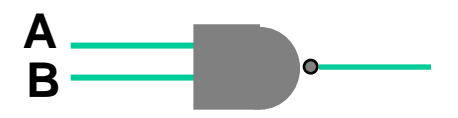

**A 4-valued truth table for a Nand gate with two inputs**

# How to Represent Hierarchy in your Design

 $\bullet$ First write the modules for each block of the hierarchy Then wire them up (next page)

```
module B1(a, b, c);
     ........................endmodule
module B2(a, b, c, d);
     ………………..
```
endmodule

```
module B3(x, y, z);
```
………………..

endmodule

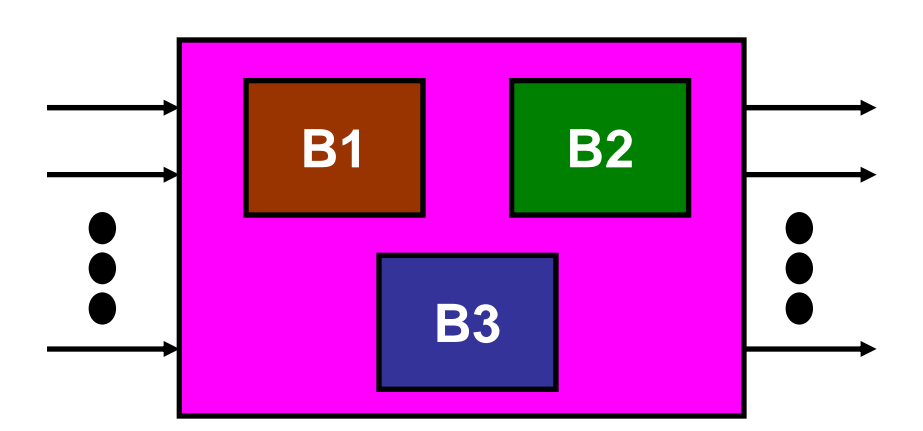

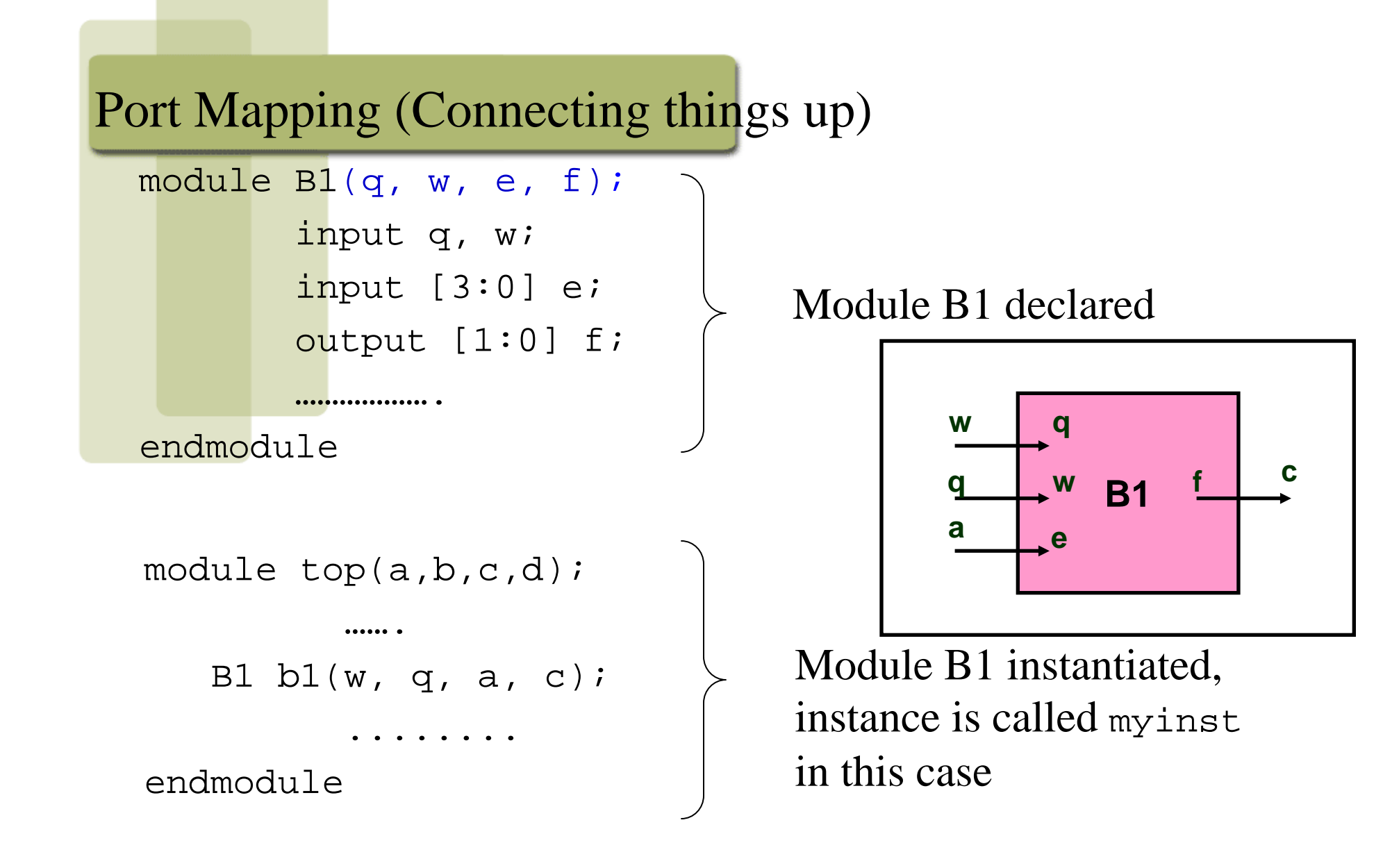

### Example (Dataflow, with hierarchy)

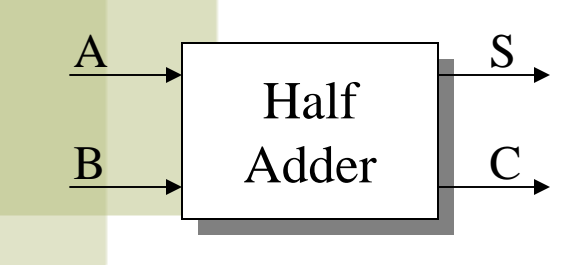

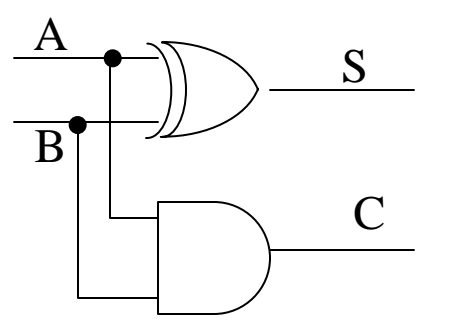

module half\_adder(S, C, A, B); output S, C; input A, B;

wire S, C, A, B;

$$
\begin{array}{lcl} \text{assign S = A & B;} \\ \text{assign C = A & B;} \end{array}
$$

endmodule

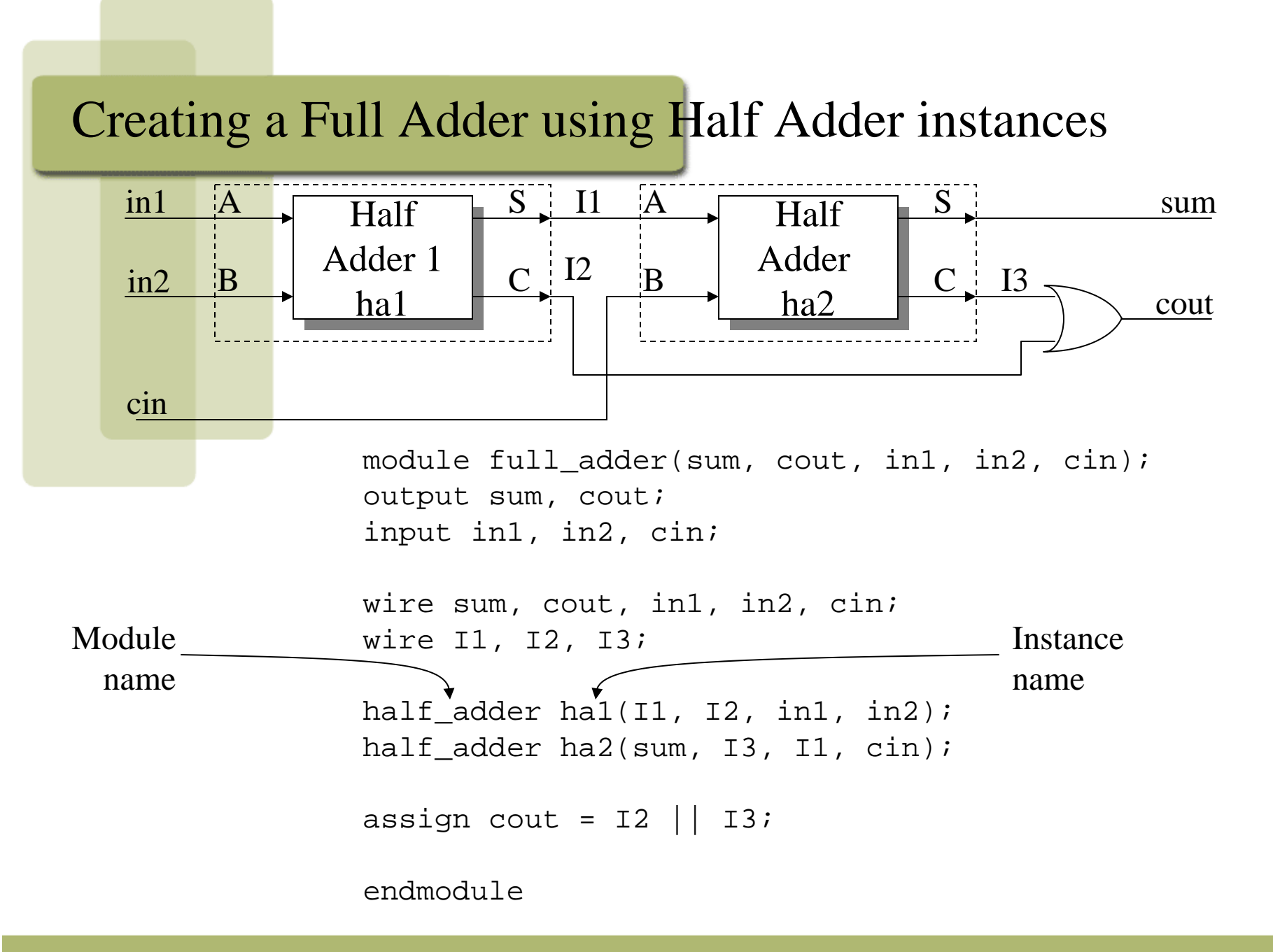

Texas A&M University 36
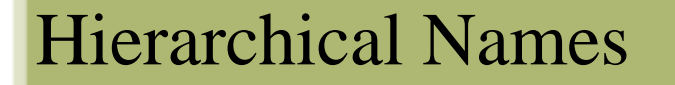

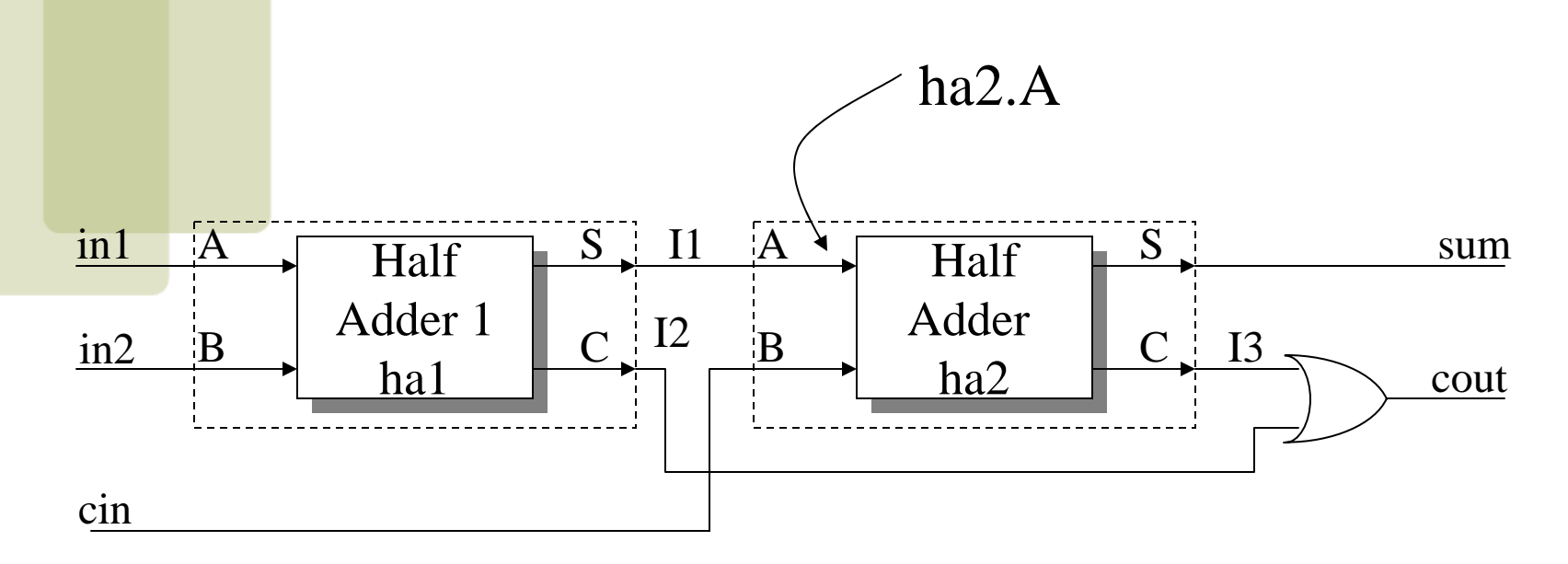

Remember to use instance names, not module names

# Verification

- $\bullet$  Use *testbench* to verify your design
	- Special Verilog file for simulating and testing your design
	- Instantiates the module to be tested
	- Contains code to apply stimulus to the module under test, and monitor the correctness of the response

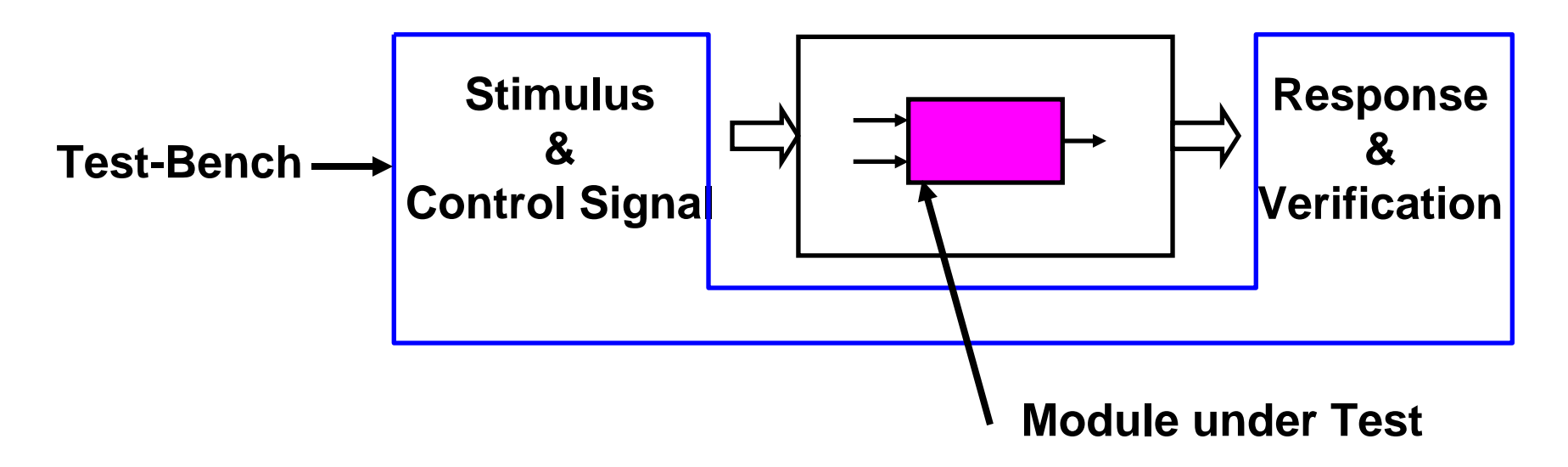

#### Sample Testbench

```
module top_test;
wire [1:0] t_out; // Top's signals
reg [3:0] t in;
reg clk;
top inst(t_out, t_in, clk); // Top's instance
initial begin // Generate clock
      c\,lk = 0;forever #10 clk = ~\simclk;
endinitial begin // Generate remaining inputs
      $monitor($time, " %b -> %b", t_in, t_out);
      #5 t in = 4'b0101;
      #20 t in = 4'b1110;
      #20 t in[0] = 1;
      #300 $finish;
end
```
endmodule

# Sequential Logic

```
//Parallel to Serial converter
module ParToSer(LD, X, out, CLK); 
   input [3:0] X;
   input LD, CLK;
  output out;
  reg out;
  reg [3:0] Q;
  assign out = Q[0];
   always @ (posedge CLK)
        if (LD) O=X;
        else 0 = 0 \rightarrow 1;endmodule // mux2
module FF (CLK, Q, D);
   input D, CLK;
   output Q; reg Q;
                                  •
```

```
always @ (posedge CLK) Q=D;
```
endmodule // FF

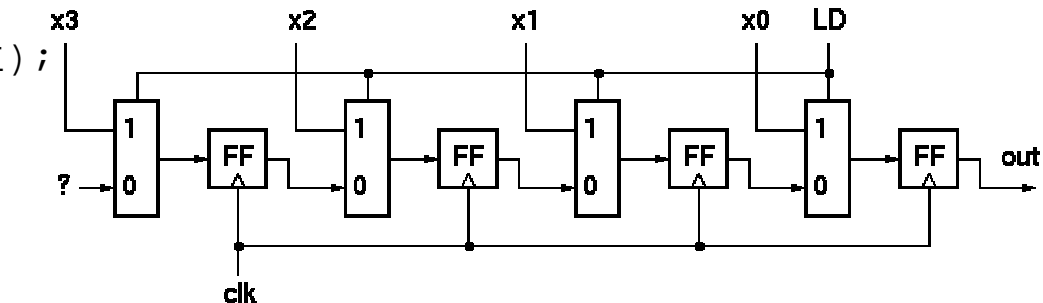

- Notes:
	- "always @ (posedge CLK)" forces Q register to be rewritten every simulation cycle.
	- ">>" operator does right shift (shifts in a zero on the left).
	- Shifts on non-reg variables can be done with concatenation:wire [3:0] A, B; assign  $B = \{1'b0, A[3:1]\}$

# Sequential Logic – another example

```
module mealy (A, CLK, Z);
      input A, CLK;
      output Z;
     reg Z;
      always @(posedge CLK) 
      Pstate = Nstate; \frac{1}{2} // synchronous part
      always @(Pstate or A) begin: COMBINPART
            case (Pstate)
               ST0:if(A)
                 begin
                     Z=1;Nstate = ST3;
                 endelseZ=0;ST1:if(A)
                  begin
                     Z=0;Nstate = ST2;
                  endelseZ=0;
              <ETC><ETC>
            endcaseendendmodule
```
#### •Notes:

- If we have a state machine updating on a rising clock edge, then we create the always block (triggered on the posedge of clock).
- Also we write the state machine behavior as a case statement.
	- For example if we are in state ST0, and A is 1, then we move to state ST3 in the next clock.
- This kind of code for a state machine is very similar to the state transition diagram based behavior. Hence easy to write.

# Synthesizability Tips

- $\bullet$ If you want to synthesize your Verilog code, here are some tips
	- Do not use delays in your code
	- Watch for blocking and non-blocking assignments (next slide)
	- Watch out for complete assignments (2 slides after next)

# Blocking and Non-blocking

Bad: Circuit from blocking assignment.

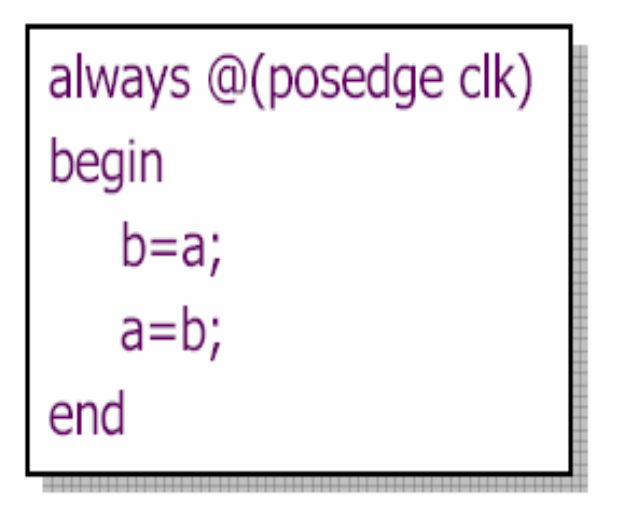

Good: Circuit from nonblocking assignment.

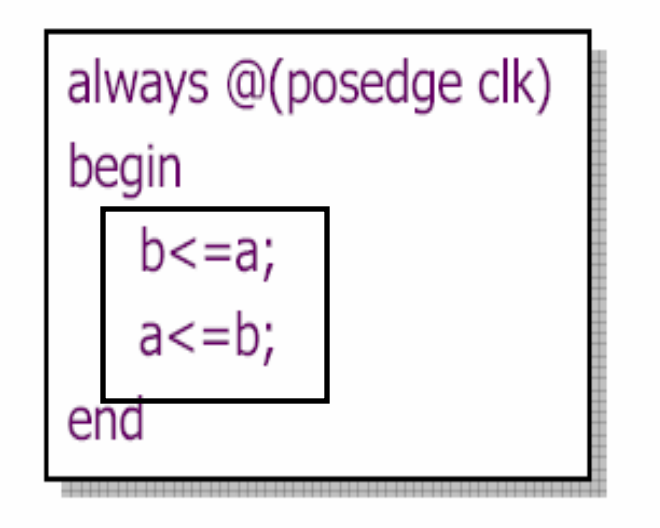

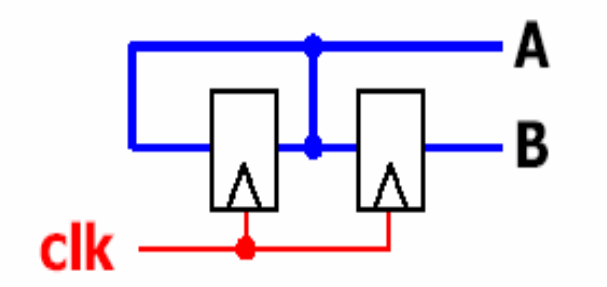

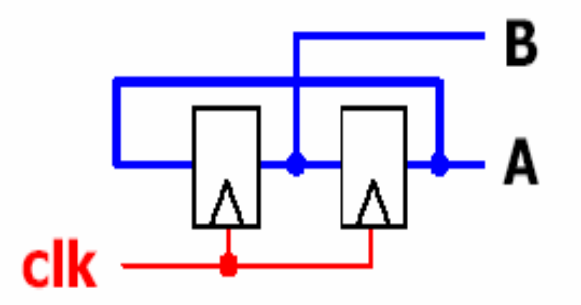

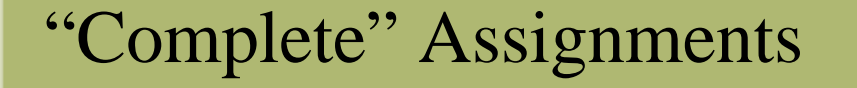

- $\bullet$  If an always block executes, and a variable is *not* assigned
	- Variable keeps its old value (this needs state!!)
	- Hence latch is inserted (inferred memory)
	- This is usually *not* what you want: dangerous for the novice!
- •So to aviod this, any variable assigned in an always block should be assigned for any (and every!) execution of the block

# Incomplete Triggers

- $\bullet$ Leaving out an input trigger usually results in a sequential circuit
- $\bullet$ Example: The output of this "and" gate depends on the input history (a latch will be inferred on in2).

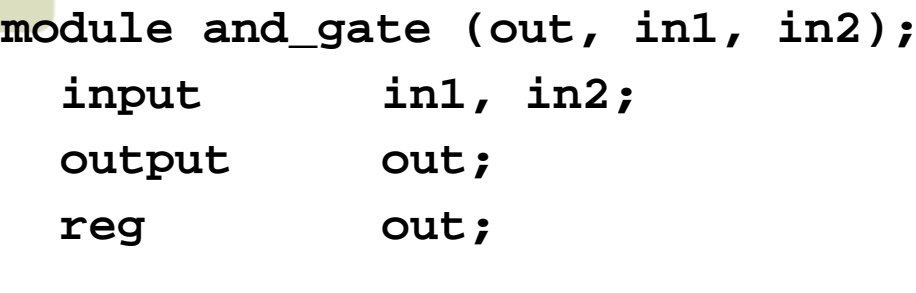

```
always @(in1) begin
   out = in1 & in2;
end
```

```
endmodule
```
# Some Verilog Syntax Notes for Your Reference..

- $\bullet$ You may find the following slides handy as a partial Verilog reference.
	- It is *not* meant to be a complete reference see the resources on the class website for more detailed references.
	- It is meant to help you with the syntax for common Verilog constructs.

### User Identifiers

- Formed from  $\{[A-Z], [a-z], [0-9], \_, \$ , but ..
- •.. can't begin with \$ or [0-9]
	- <mark>- my</mark>identifier 冒
	- m\_y\_identifier
	- 3my\_identifier
	- \$my\_identifier
	- \_myidentifier\$
- Case sensitivity
	- myid ≠ Myid

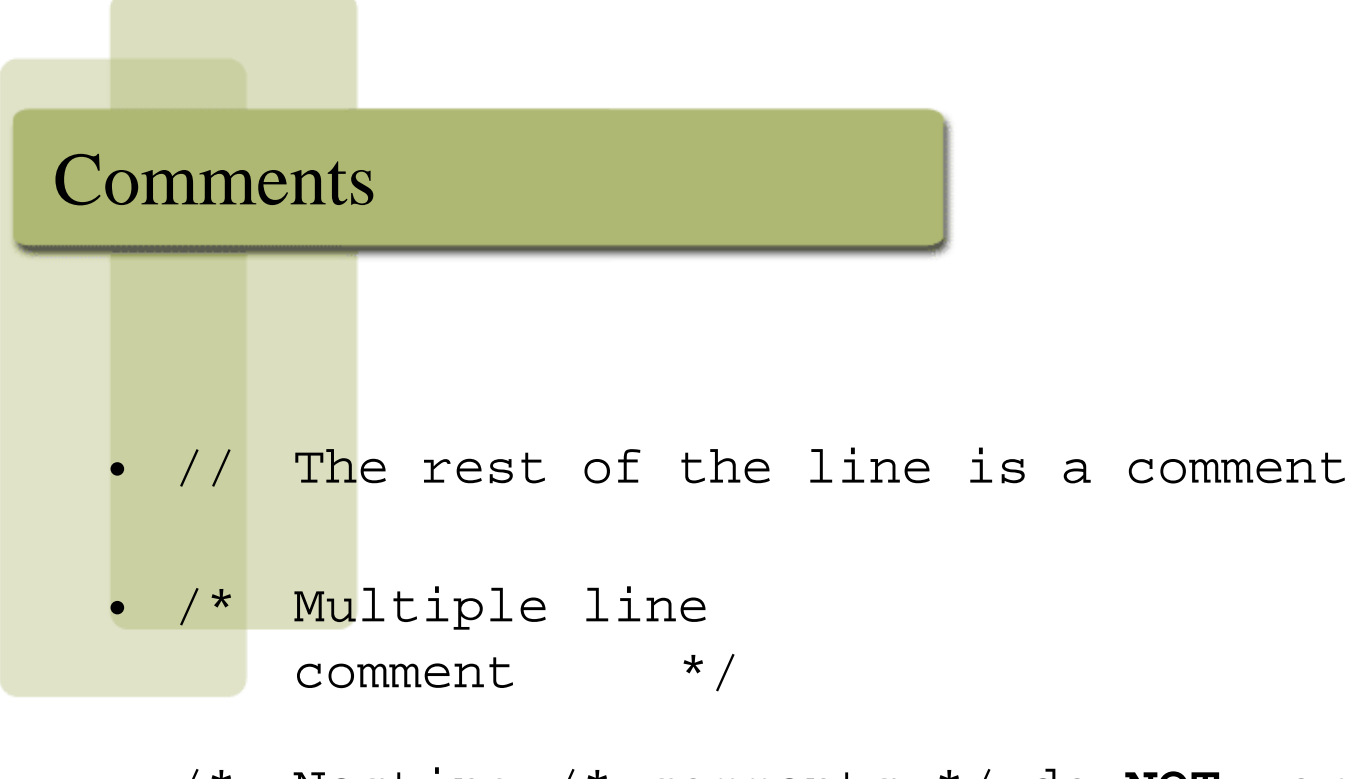

• /\* Nesting /\* comments \*/ do **NOT** work \*/

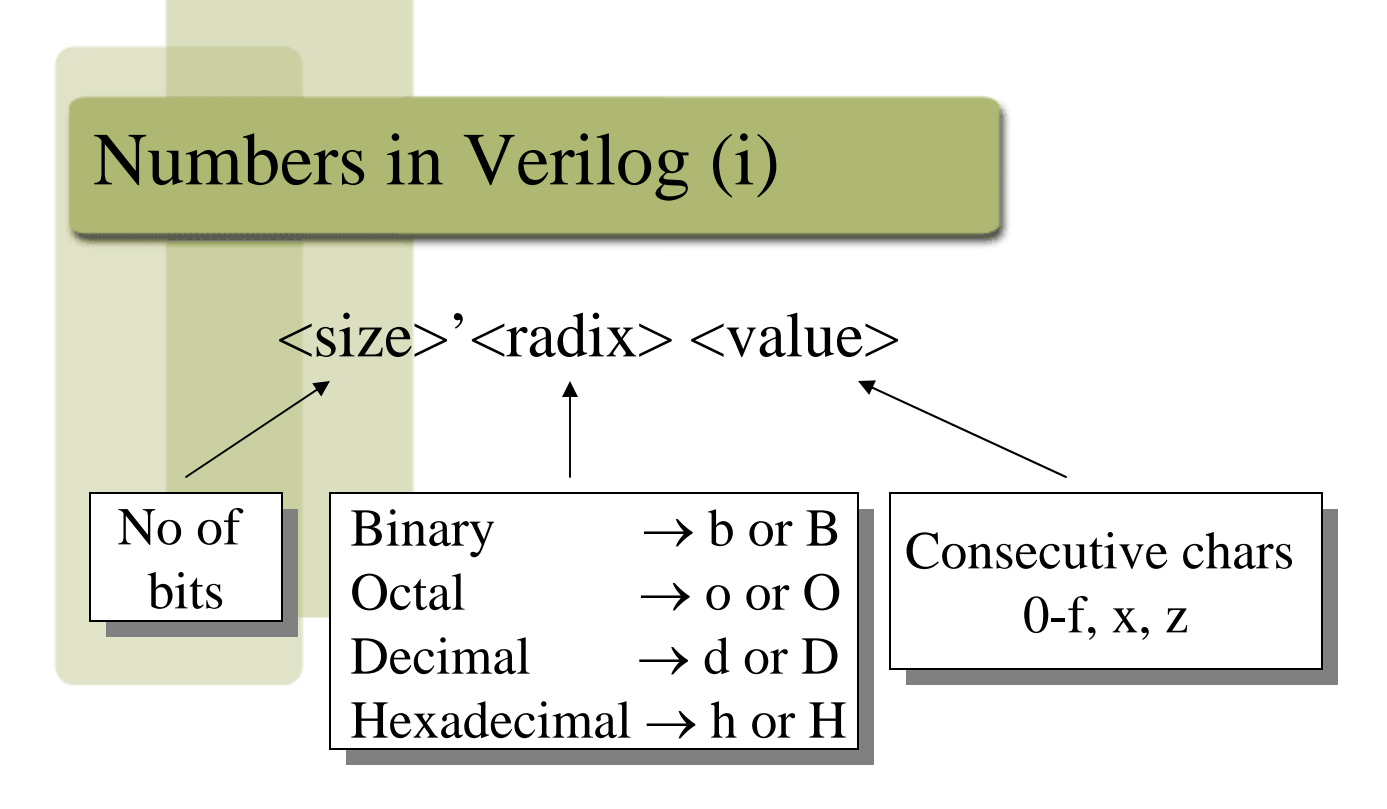

- $-8$ 'h ax  $=1010$ xxxx
- 12'o 3zx7 = 011zzzxxx111

### Numbers in Verilog (ii)

- You can insert "\_" for readability
	- $-12$ 'b 000\_111\_010\_100
	- 12'b 000111010100
	- 12'o 07\_24
- • Bit extension
	- $-$  MS bit = 0, x or z  $\Rightarrow$  extend this
		- $4$ 'b  $x1 = 4$ 'b  $xx_{x1}$
	- $-$  MS bit = 1  $\Rightarrow$  zero extension
		- 4'b  $1x = 4$ 'b 00\_1x

Represent the same number

# Numbers in Verilog (iii)

- $\bullet$  If *size* is ommitted it
	- is inferred from the *value* or
	- takes the simulation specific number of bits or
	- takes the machine specific number of bits
- If *radix* is ommitted too .. decimal is assumed
	- $-15 = \langle$ size $>$ 'd 15

# Nets (i)

- $\bullet$ Can be thought as hardware wires driven by logic
- $\bullet$ Equal *<sup>z</sup>* when unconnected
- $\bullet$  Various types of nets
	- wire
	- wand (wired-AND)
	- wor (wired-OR)
	- tri(tri-state)
- In following examples: Y is evaluated, *automatically*, every time A or B changes

### Nets (ii)

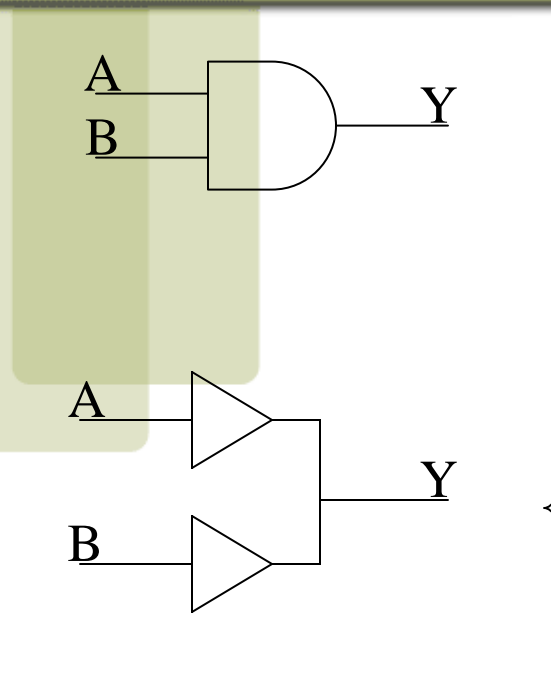

wire Y; // declaration assign  $Y = A \& B$ ;

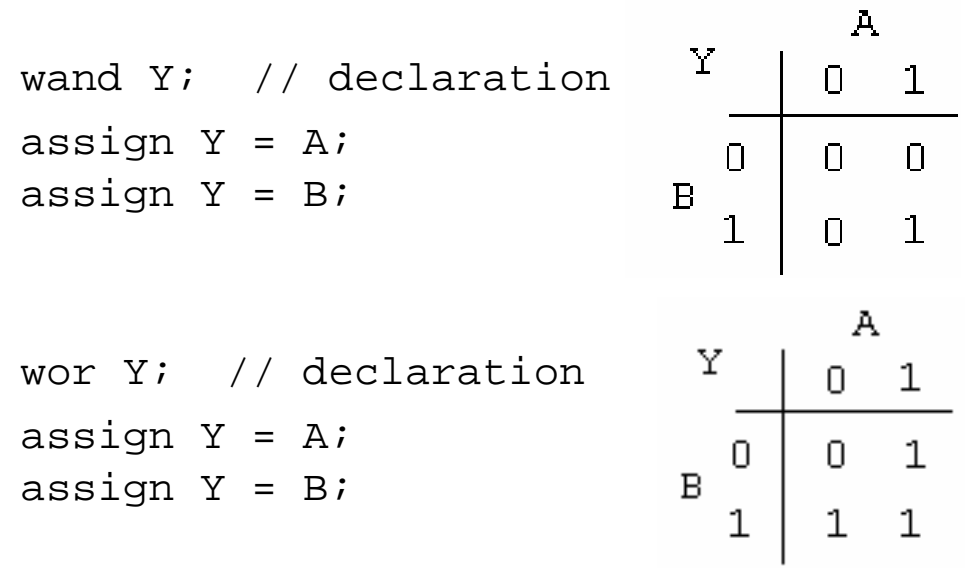

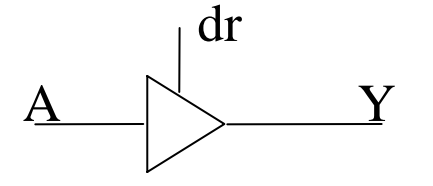

tri Y; // declaration assign  $Y = (dr)$  ? A : z;

Texas A&M University 53

### Registers

- Variables that store values
- Do not represent real hardware but ..
- •... real hardware can be implemented with registers
- $\bullet$ Only one type: reg

```
reg A, C; // declaration
// assignments are always done inside a procedure
A = 1;C = A; // C gets the logical value 1
A = 0; // C is still 1
C = 0; // C is now 0
```
• Register values are updated explicitly!!

#### Vectors

• Represent buses

wire [3:0] busA; reg [1:4] busB; reg [1:0] busC;

- Left number is MS bit
- Slice management

```
\texttt{busC = busA[2:1]}; \quad \Leftrightarrow \quad \{ \texttt{busC[1]} = \texttt{busA[2]};
```
 $busC[0] = busA[1];$ 

• Vector assignment (*by position!!*)

```
busB[1] = busA[3];busB[2] = busA[2];
                      busB[3] = busA[1];
                      busB[4] = busA[0];busB = busA;∴ ⇔
```
# Integer & Real Data Types

 $\bullet$ **Declaration** 

```
integer i, k;
```
real r;

• Use as registers (inside procedures)

 $i = 1;$  // assignments occur inside procedure  $r = 2.9;$ 

 $k = r$ ; // k is rounded to 3

- Integers are not initialized!!
- Reals are initialized to *0.0*

# Time Data Type

- $\bullet$ Special data type for simulation time measuring
- $\bullet$ Declaration

time my\_time;

• Use inside procedure

my\_time = \$time; // get current sim time

 $\bullet$ Simulation runs at simulation time, not real time

# Arrays (i)

#### • Syntax

```
integer count[1:5]; // 5 integers
reg var[-15:16]; // 32 1-bit regs
reg [7:0] mem[0:1023]; // 1024 8-bit regs
```
- • Accessing array elements
	- Entire element: mem[10] = 8'b 10101010;
	- Element subfield (needs temp storage):

```
reg [7:0] temp;
```

```
. .
temp = mem[10];
var[6] = temp[2];
```
- • Concatenating bits/vectors into a vector
	- e.g., sign extend
	- **B[7:0] = {A[3], A[3], A[3], A[3], A[3:0]};**
	- –**B[7:0] = {3{A[3]}, A[3:0]};**
- $\bullet$  Style: Use **a[7:0] = b[7:0] + c;** Not:  $a = b + c$ ; // need to look at declaration

# Arrays (ii)

 $\bullet$  Limitation: Cannot access array subfield or entire array at once var[2:9] = ???; // WRONG!!

```
var = ???; // WRONG!!
```
• No multi-dimentional arrays

reg var[1:10] [1:100]; // WRONG!!

 $\bullet$ Arrays don't work for the Real data type

```
real r[1:10]; // WRONG !!
```
### Strings

•Implemented with regs:

```
reg [8*13:1] string_val; // can hold up to 13 chars
. .
string_val = "Hello Verilog";
string_val = "hello"; // MS Bytes are filled with 0string_val = "I am overflowed"; // "I " is truncated
```
- • Escaped chars:
	- $\n\lambda$ n newline
	- $\setminus t$  tab
	- %% %
	- $\setminus$   $\setminus$
	- $\langle$  " "

# Logical Operators

- • $\&&\rightarrow$  logical AND
- • $|| \rightarrow$  logical OR
- • $\vdash \rightarrow$  logical NOT
- •Operands evaluated to ONE bit value: *0*, *1* or *<sup>x</sup>*
- $\bullet$ Result is ONE bit value: *0*, *1* or *<sup>x</sup>*

$$
A = 6;
$$
\n
$$
B = 0;
$$
\n
$$
B = 0;
$$
\n
$$
A \& B \rightarrow 1 \& 0 \rightarrow 0
$$
\n
$$
A || B \rightarrow 1 || 1 \rightarrow 1
$$
\n
$$
C = x;
$$
\n
$$
C || B \rightarrow x || 0 \rightarrow x
$$

but  $C\&\&B=0$ 

# Bitwise Operators (i)

- • $\& \longrightarrow$  bitwise AND
- • $\rightarrow$  bitwise OR
- • $\sim$   $\rightarrow$  bitwise NOT
- • $\land$   $\rightarrow$  bitwise XOR
- • $\sim$  or  $\sim$   $\rightarrow$  bitwise XNOR
- $\bullet$ Operation on bit by bit basis for bitwise operators.

# Bitwise Operators (ii)

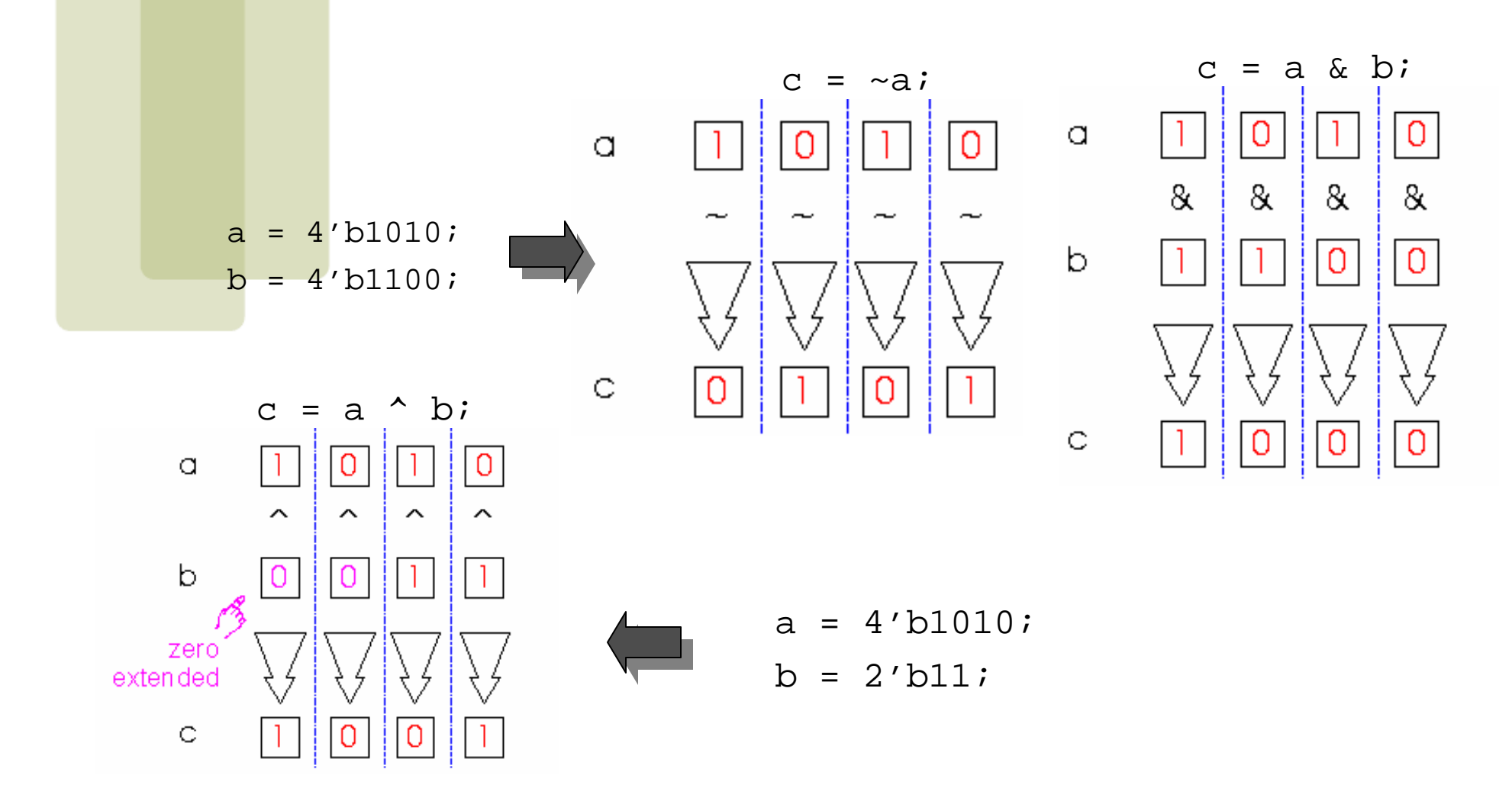

### Reduction Operators

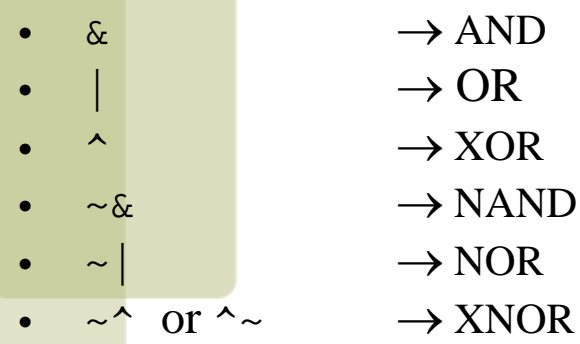

- $\bullet$ One multi-bit operand  $\rightarrow$  One single-bit result  $a = 4' b1001;$ . . c =  $|a$ ; // c = 1|0|0|1 = 1
- $\bullet$ If  $A = 'b0110$ , and  $B = 'b0100$  then  $|B=1, \& B=0, \sim^A\!\!A=1$
- $\bullet$ If  $C=4$ 'b01x0, then  ${}^{\wedge}C=x$ .

# Shift Operators

- • $\rightarrow$   $\rightarrow$  shift right
- • $\langle \cdot \rangle \rightarrow$  shift left
- •Result is same size as first operand, **always zero filled**

$$
a = 4' b1010;
$$
  
...  

$$
d = a \gg 2; \quad // \quad d = 0010
$$
  

$$
c = a \ll 1; \quad // \quad c = 0100
$$

### Concatenation Operator

- $\bullet$ {op1, op2, ..}  $\rightarrow$  concatenates op1, op2, .. to single number
- •Operands must be sized !!

```
reg a;
reg [2:0] b, c;
. .
a = 1'b 1;
b = 3'b 010;c = 3'b 101;catx = \{a, b, c\}; // catx = 1_010_101
caty = \{b, 2'b11, a\}; // caty = 010_11_1\text{catz} = \{b, 1\}; // WRONG !!
```
• Replication ..

catr =  $\{4\{a\}$ , b,  $2\{c\}\}\$ ; // catr = 1111\_010\_101101

### Relational Operators

- $\rightarrow$  greater than
- $\leftarrow$   $\rightarrow$  less than
- $\rightarrow$   $\rightarrow$  greater or equal than
- $\leftarrow$   $\rightarrow$  less or equal than
- Result is one bit value: *0*, *1* or *<sup>x</sup>*
	- $1 > 0 \rightarrow l$ 'b1x1 <= 0 → *x*  $10 < z \longrightarrow x$

# Equality Operators

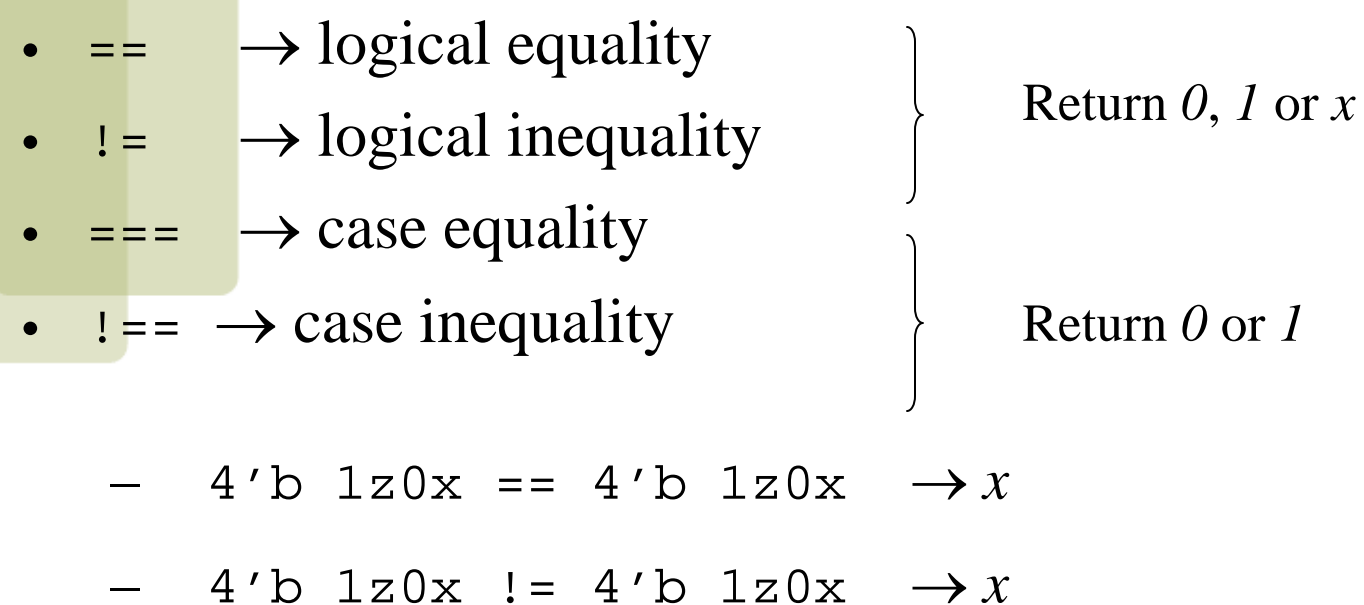

- $-$  4'b 1z0x === 4'b 1z0x  $\rightarrow$  *1*
- – $-$  4'b 1z0x !== 4'b 1z0x  $\rightarrow$   $0$

# Conditional Operator

- $\bullet$ cond\_expr ? true\_expr : false\_expr
- Like a 2-to-1 mux ..

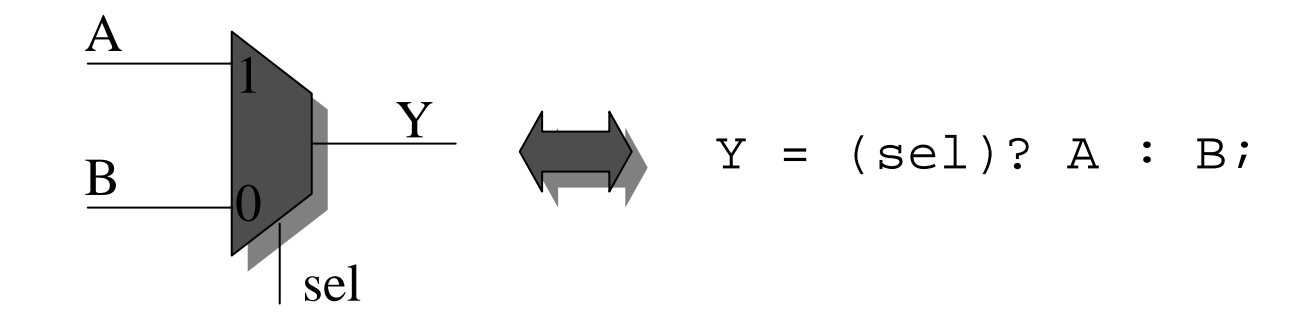

# Arithmetic Operators (i)

- $\bullet$   $\,$  +, -, \*, /, %
- If any operand is *<sup>x</sup>* the result is *<sup>x</sup>*
- Negative registers:

..

- regs can be assigned negative but are treated as unsigned reg [15:0] regA;
	- regA =  $-4'$ d12; // stored as  $2^{16}-12 = 65524$ regA/3 evaluates to 21861

# Arithmetic Operators (ii)

- •Negative integers:
	- can be assigned negative values
	- different treatment depending on base specification or not

```
reg [15:0] regA;
integer intA;
. .
intA = -12/3; // evaluates to -4 (no base spec)
intA = -d12/3; // evaluates to 1431655761 (base spec)
```
# Verilog Operators

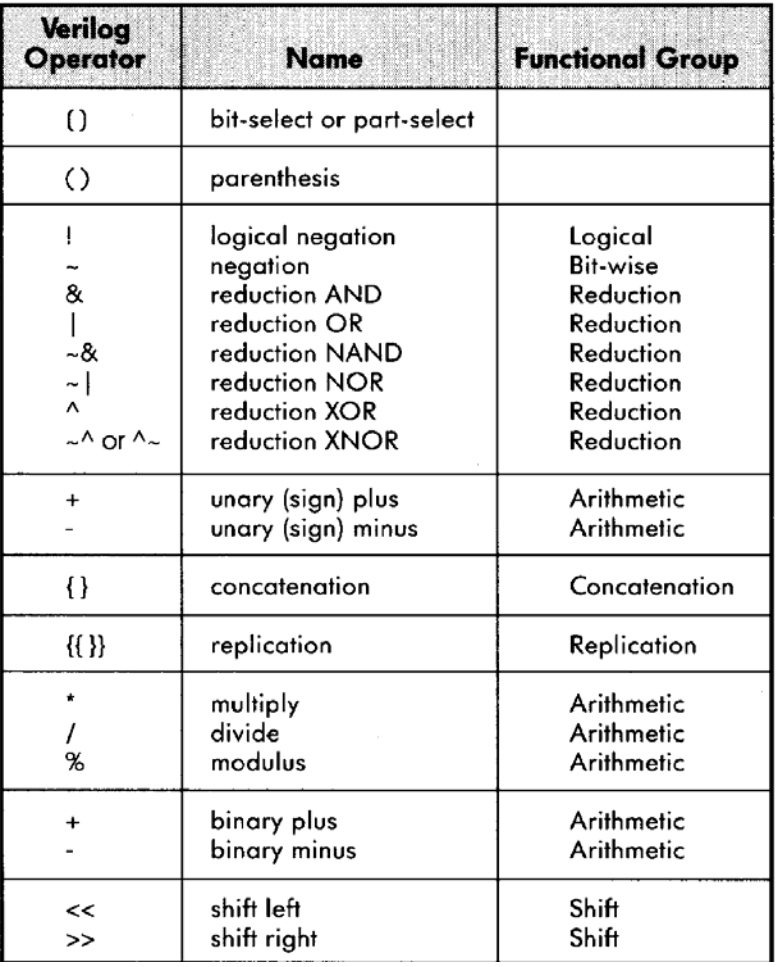

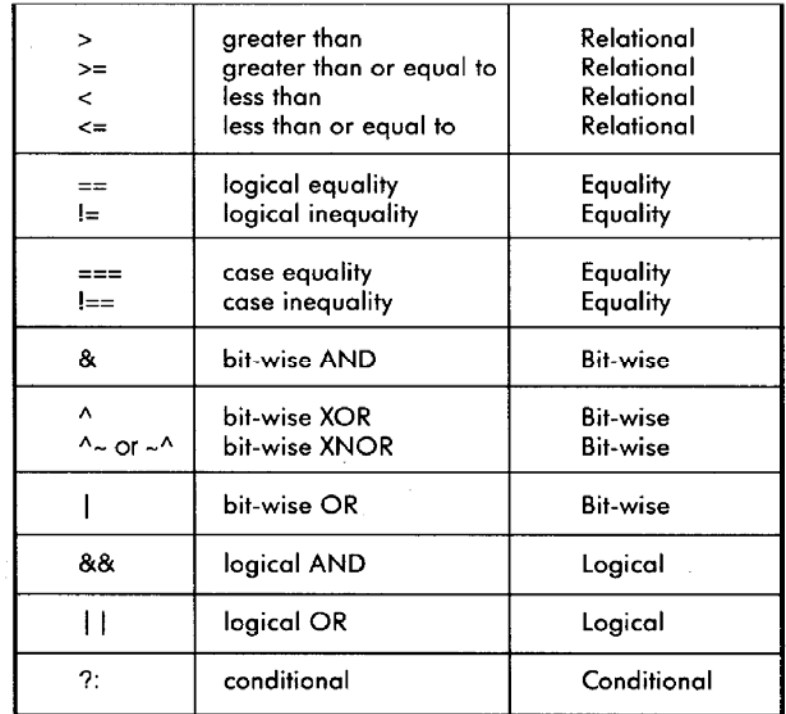
#### Operator Precedence

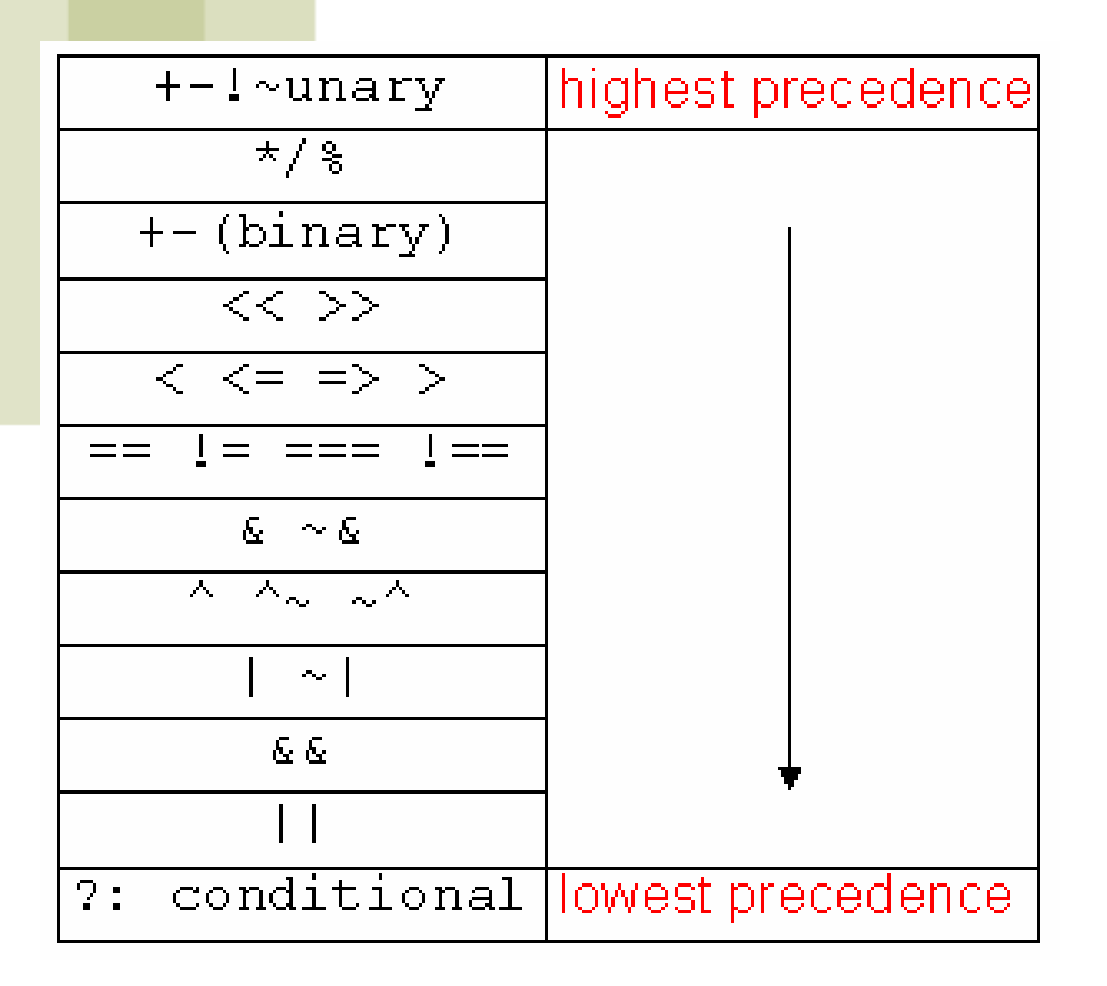

Use parentheses to enforce your priority

## Verilog Variables

- • wire
	- Variable used simply to connect components together
- • reg
	- –Variable that saves a value as part of a behavioral description
	- –Usually corresponds to a wire in the circuit
	- Is *NOT* necessarily a register in the circuit
- • usage:
	- – Don't confuse reg assignments with the combinational continuous assign statement!
	- – Reg should only be used with always blocks (sequential logic, to be presented …)

## Verilog Module

- • Corresponds to a circuit component
	- "Parameter list" is the list of external connections, aka "ports"
	- Ports are declared "input", "output" or "inout"
		- inout ports used on tri-state buses
	- –Port declarations imply that the variables are wires

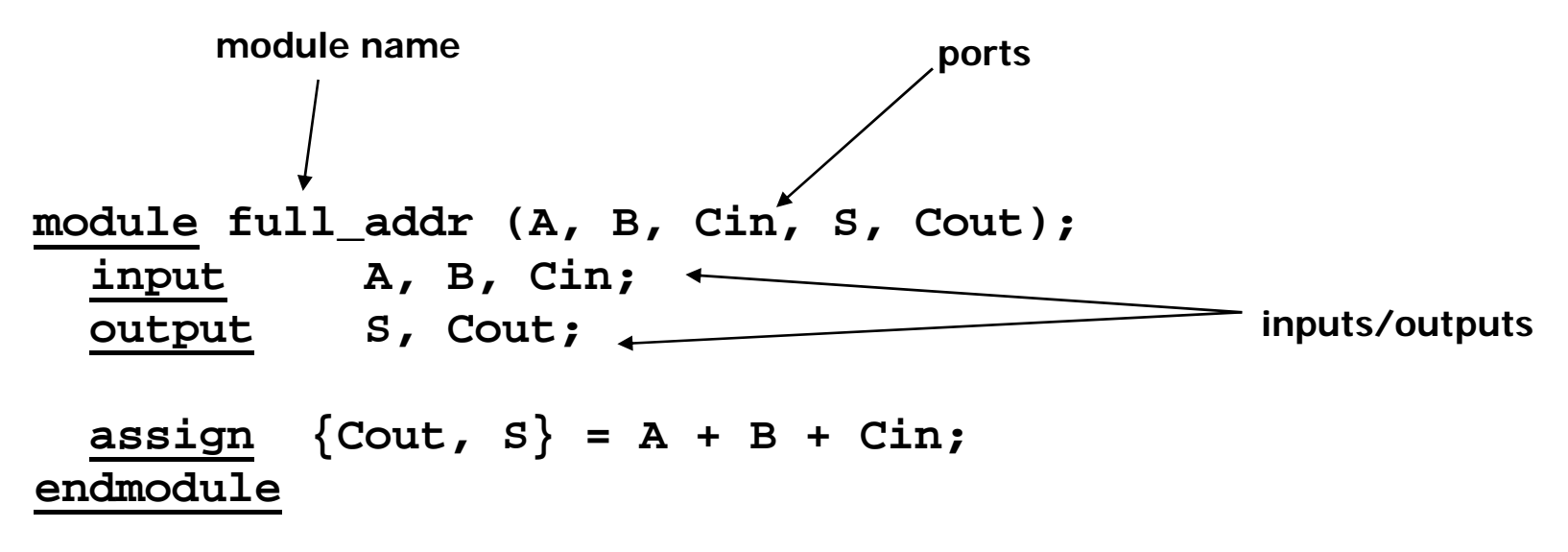

# Verilog Continuous Assignment

- Assignment is continuously evaluated
- assign corresponds to a connection or a simple component with the described function
- Target is *NEVER* a reg variable
- Dataflow style

**assign A = X | (Y & ~Z); assign B[3:0] = 4'b01XX; assign C[15:0] = 4'h00ff; assign #3 {Cout, S[3:0]} = A[3:0] + B[3:0] + Cin; use of arithmetic operator multiple assignment (concatenation) delay of performing computation, only used by simulator, not synthesis use of Boolean operators (~ for bit-wise, ! for logical negation) bits can take on four values (0, 1, X, Z) variables can be n-bits wide(MSB:LSB)**

#### Verilog if

 $\bullet$ Same as C if statement

```
// Simple 4-1 mux
module mux4 (sel, A, B, C, D, Y);
input [1:0] sel; // 2-bit control signal
input A, B, C, D;
output Y;
reg Y; // target of assignment
  always @(sel or A or B or C or D)
    if (sel == 2'b00) Y = A;
    else if (sel == 2'b01) Y = B;
    else if (sel == 2'b10) Y = C;
    else if (sel == 2'b11) Y = D;
```
**endmodule**

#### Verilog if

```
// Simple 4-1 mux
module mux4 (sel, A, B, C, D, Y);
input [1:0] sel; // 2-bit control signal
input A, B, C, D;
output Y;
reg Y; // target of assignment
 always @(sel or A or B or C or D)
   if (sel[0] == 0)
     if (sel[1] == 0) Y = A;
     else Y = B;
   elseif (sel[1] == 0) Y = C;
     else Y = D;
endmodule
```
## Verilog case

- $\bullet$  Sequential execution of cases
	- **Only first case that matches is executed (no break)**

```
– Default case can be used
  // Simple 4-1 mux
  module mux4 (sel, A, B, C, D, Y);
  input [1:0] sel; // 2-bit control signal
  input A, B, C, D;
  output Y;
  reg Y; // target of assignment
    always @(sel or A or B or C or D)
      case (sel)
        2'b00: Y = A;
        2'b01: Y = B;
        2'b10: Y = C;
        2'b11: Y = D;
      endcaseendmoduleConditions tested in
                                          top to bottom order
```
#### Verilog case

- •Without the default case, this example would create a latch for Y
- •Assigning X to a variable means synthesis is free to assign any value

```
// Simple binary encoder (input is 1-hot)
module encode (A, Y);
input [7:0] A; // 8-bit input vector
output [2:0] Y; // 3-bit encoded output
reg [2:0] Y; // target of assignment
 always @(A)
   case (A)
     8'b00000001: Y = 0;
     8'b00000010: Y = 1;
     8'b00000100: Y = 2;
     8'b00001000: Y = 3;
     8'b00010000: Y = 4;
     8'b00100000: Y = 5;
     8'b01000000: Y = 6;
     8'b10000000: Y = 7;
     default: Y = 3'bX; // Don't care when input is not 1-hot
   endcaseendmodule
```
#### Verilog case (cont)

- $\bullet$  Cases are executed sequentially
	- The following implements a *priority* encoder

```
// Priority encoder
module encode (A, Y);
input [7:0] A; // 8-bit input vector
output [2:0] Y; // 3-bit encoded output
reg [2:0] Y; // target of assignment
 always @(A)
   case (1'b1)
     A[0]: Y = 0;
     A[1]: Y = 1;
     A[2]: Y = 2;
     A[3]: Y = 3;
     A[4]: Y = 4;
     A[5]: Y = 5;
     A[6]: Y = 6;
     A[7]: Y = 7;
     default: Y = 3'bX; // Don't care when input is all 0's
   endcaseendmodule
```
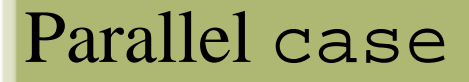

- $\bullet$  A priority encoder is more expensive than a simple encoder
	- If we know the input is 1-hot, we can tell the synthesis tools

```
– "parallel-case" pragma says the order of cases does not matter
// simple encoder
module encode (A, Y);
input [7:0] A; // 8-bit input vector
output [2:0] Y; // 3-bit encoded output
reg [2:0] Y; // target of assignment
 always @(A)
   case (1'b1) // synthesis parallel-case
     A[0]: Y = 0;
    A[1]: Y = 1;
    A[2]: Y = 2;A[3]: Y = 3;
    A[4]: Y = 4;
    A[5]: Y = 5;
    A[6]: Y = 6;
     A[7]: Y = 7;
     default: Y = 3'bX; // Don't care when input is all 0's
   endcaseendmodule
```
## Verilog casex

- •Like case, but cases can include 'X'
	- X bits not used when evaluating the cases
	- In other words, you don't care about those bits!

#### casex Example

```
// Priority encoder
module encode (A, valid, Y);
input [7:0] A; // 8-bit input vector
output [2:0] Y; // 3-bit encoded output
output valid; // Asserted when an input is not all 0's
reg [2:0] Y; // target of assignment
reg valid;
 always @(A) begin
   valid = 1;
   casex (A)
     8'bXXXXXXX1: Y = 0;
     8'bXXXXXX10: Y = 1;
     8'bXXXXX100: Y = 2;
     8'bXXXX1000: Y = 3;
     8'bXXX10000: Y = 4;
     8'bXX100000: Y = 5;
     8'bX1000000: Y = 6;
     8'b10000000: Y = 7;
     default: begin
        valid = 0;
        Y = 3'bX; // Don't care when input is all 0's
     endendcaseendendmodule
```
### Verilog for

- for is similar to C
- for statement is executed at compile time (like macro expansion)
	- –Useful for parameterized designs.

```
// simple encoder
module encode (A, Y);
input [7:0] A; // 8-bit input vector
output [2:0] Y; // 3-bit encoded output
reg [2:0] Y; // target of assignment
integer i; // Temporary variables for program only
reg [7:0] test;
 always @(A) begin
   test = 8b'00000001;
   Y = 3'bX;
   for (i = 0; i < 8; i = i + 1) begin
      if (A == test) Y = N;
      test = test << 1;
   endendendmodule
```
# Verilog while/repeat/forever

- while (expression) statement
	- Execute statement while expression is true
- $\bullet$  repeat (expression) statement
	- Execute statement a fixed number of times
- forever statement
	- Execute statement forever

## full-case and parallel-case

#### • **// synthesis parallel\_case**

- Tells compiler that ordering of cases is not important
- That is, cases do not overlap
	- e. g., state machine can't be in multiple states
- –Gives cheaper implementation

#### • **// synthesis full\_case**

- Tells compiler that cases left out can be treated as don't cares
- –Avoids incomplete specification and resulting latches